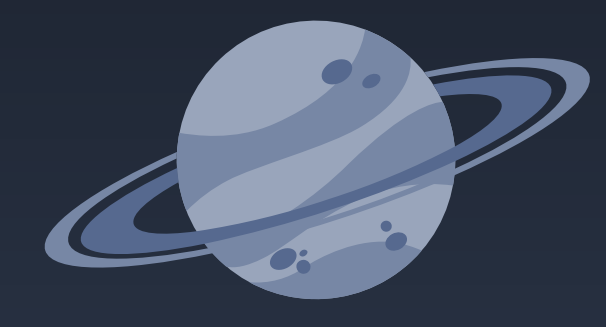

# A SaasJet<br>Brand book and Guideline

V2.0

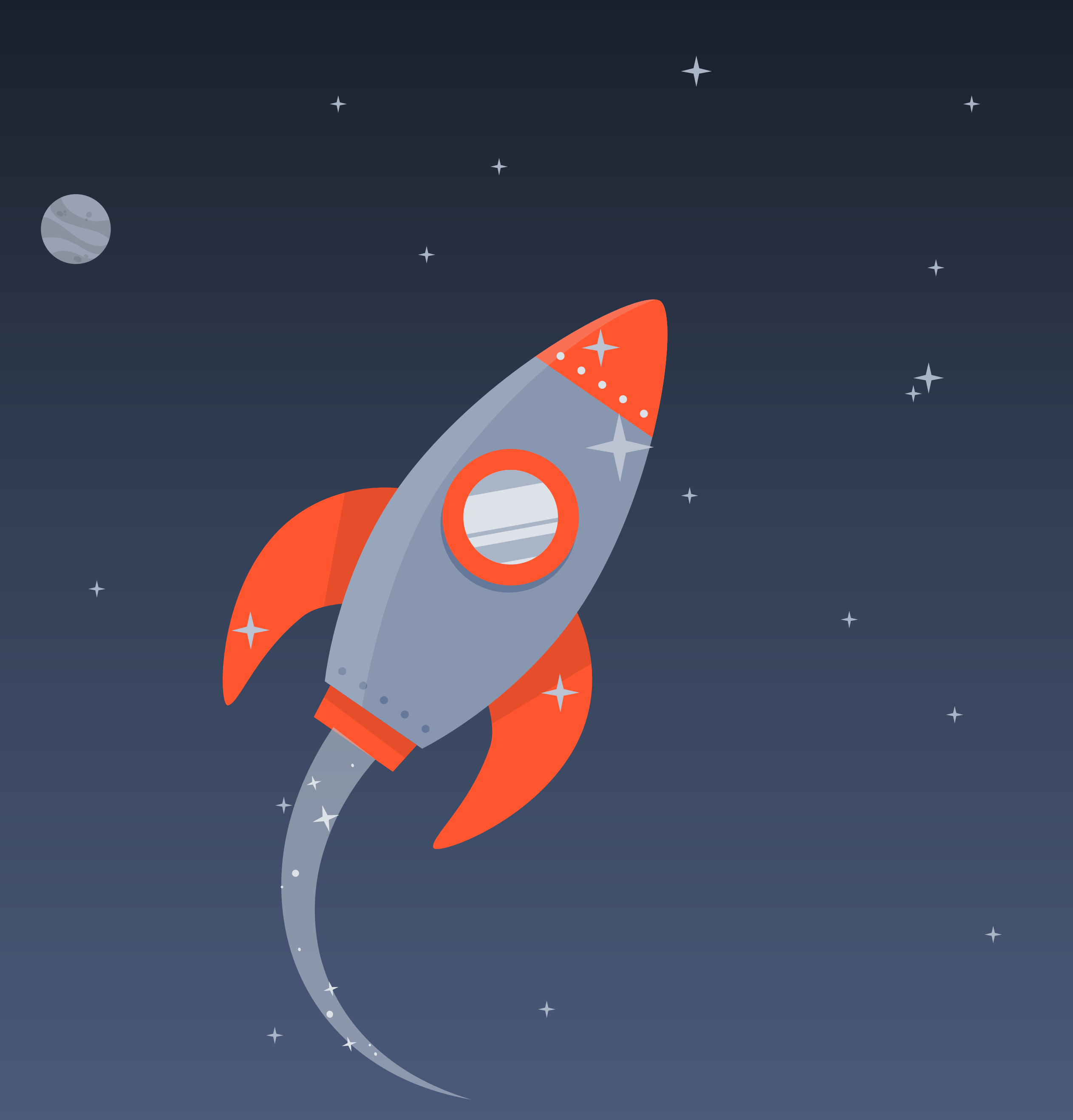

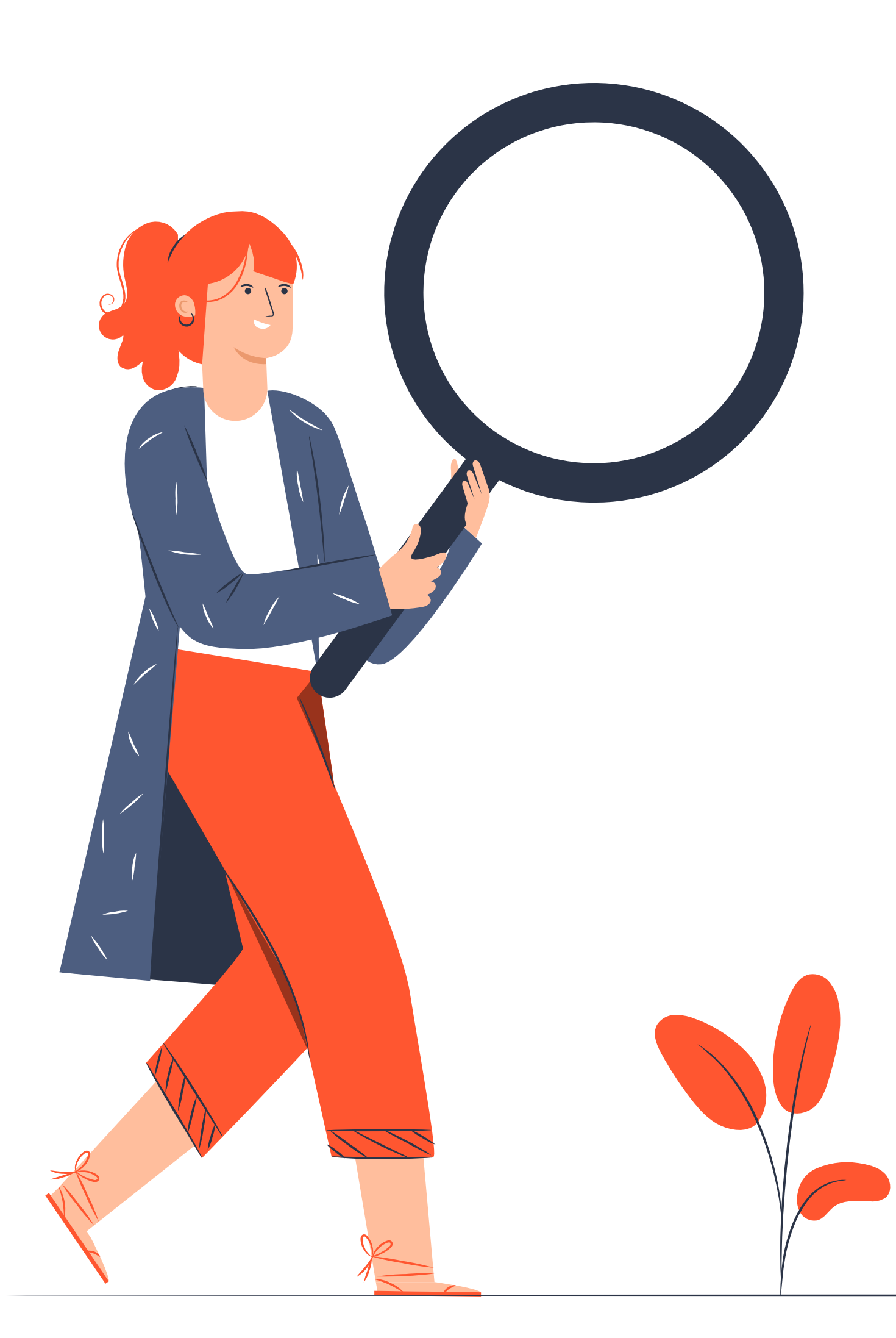

## Brand book content

- 1. Brand ideo
- 2. Name
- 3. Logotype
- 4. Products
- 5. For compa
- 6. For compa
- 7. For compa
- 8. Guideline
- 9. Typograph
- 10. Color sche
- 11. Illustration
- 12. Layouts ...
- 13. Souvenir a
- 14. Contacts.

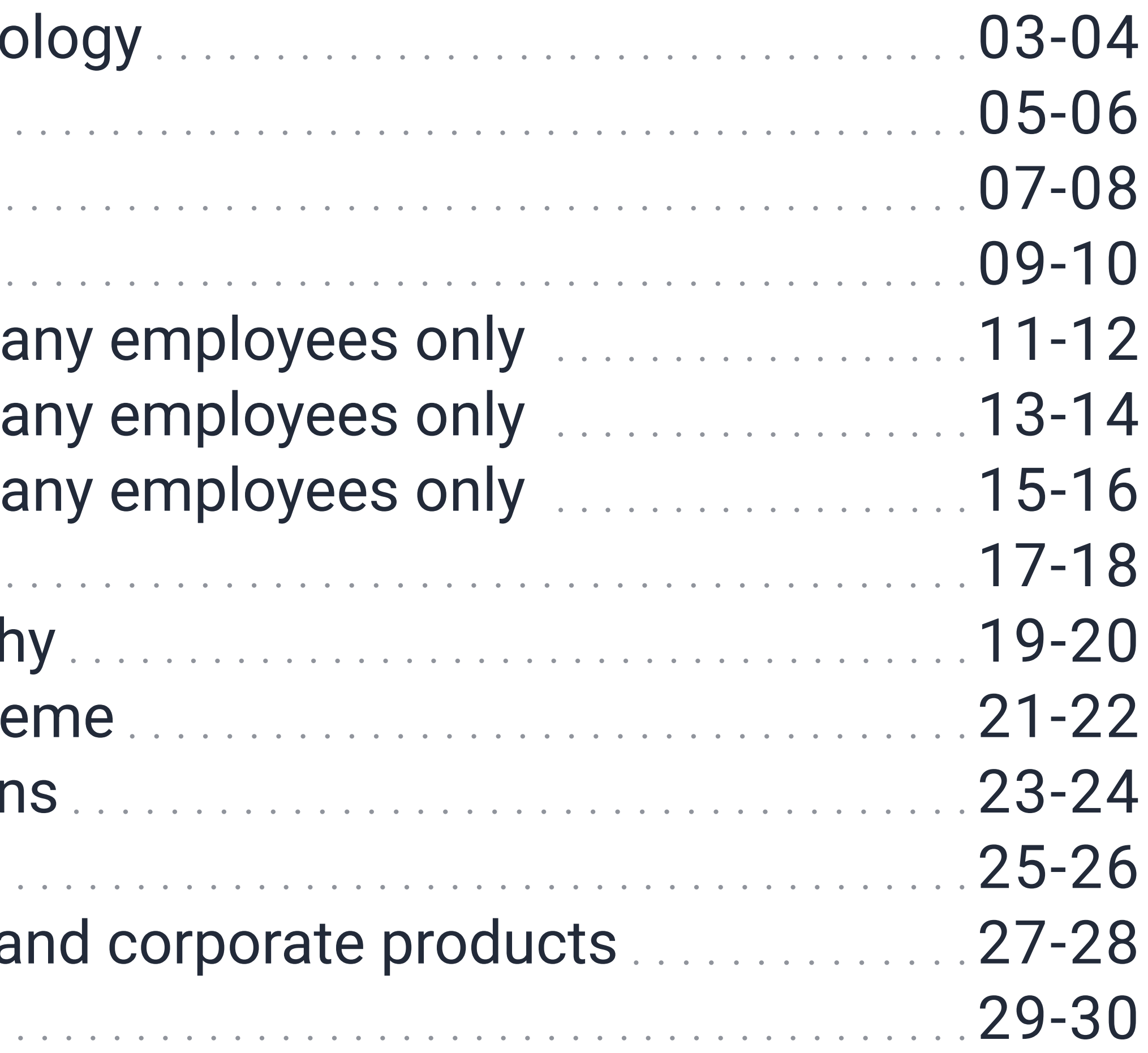

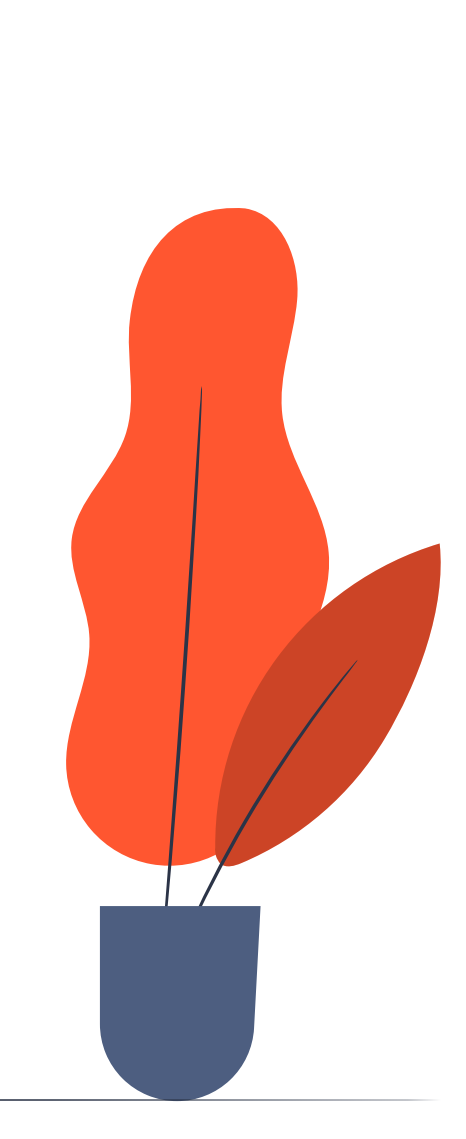

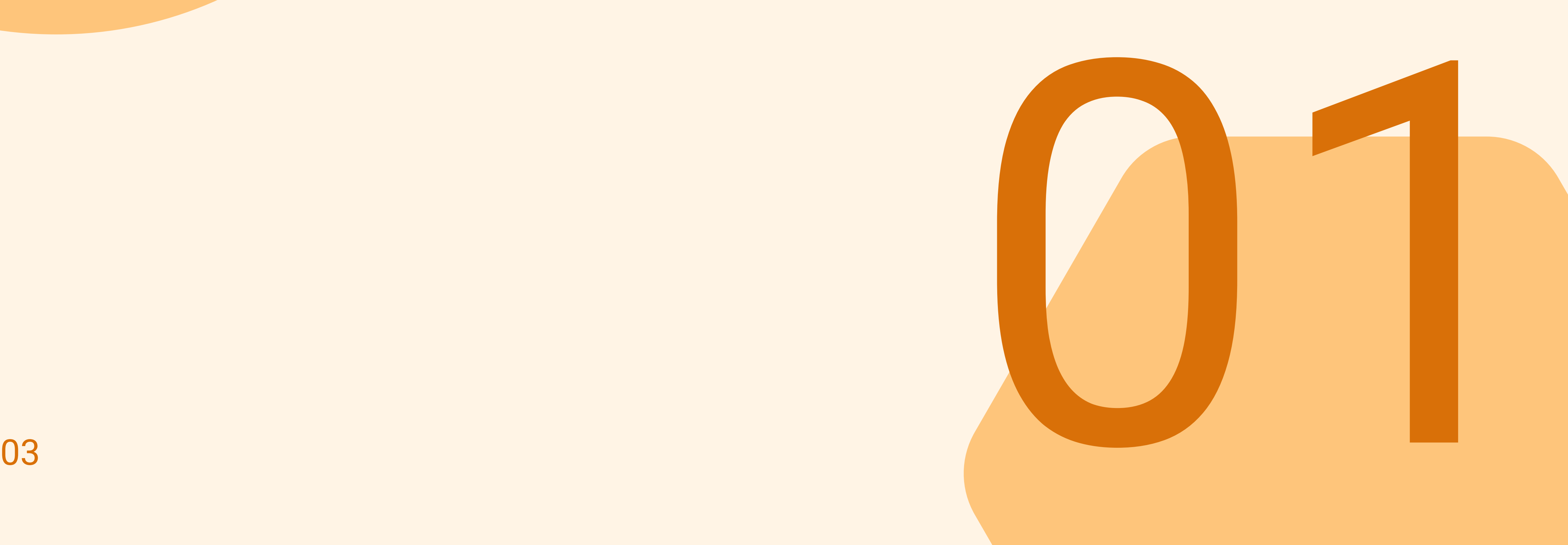

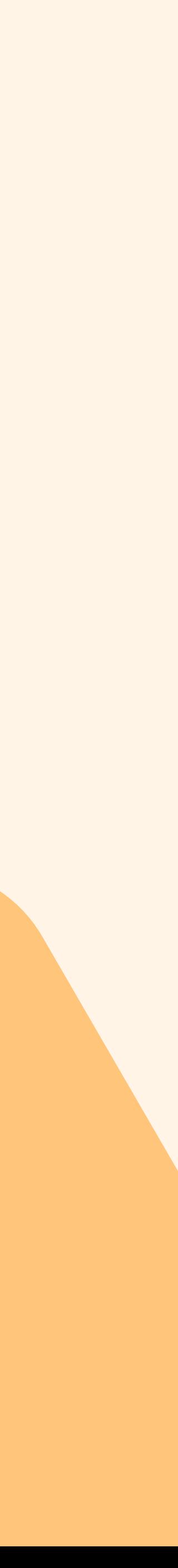

## Brand Ideology

Creating apps for the Atlassian ecosystem to provide customers the best quality products that meet their requirements

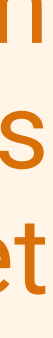

### **Our Mission**

Effective solutions that help business owners around the globe improve efficiency, reduce costs, and increase profitability

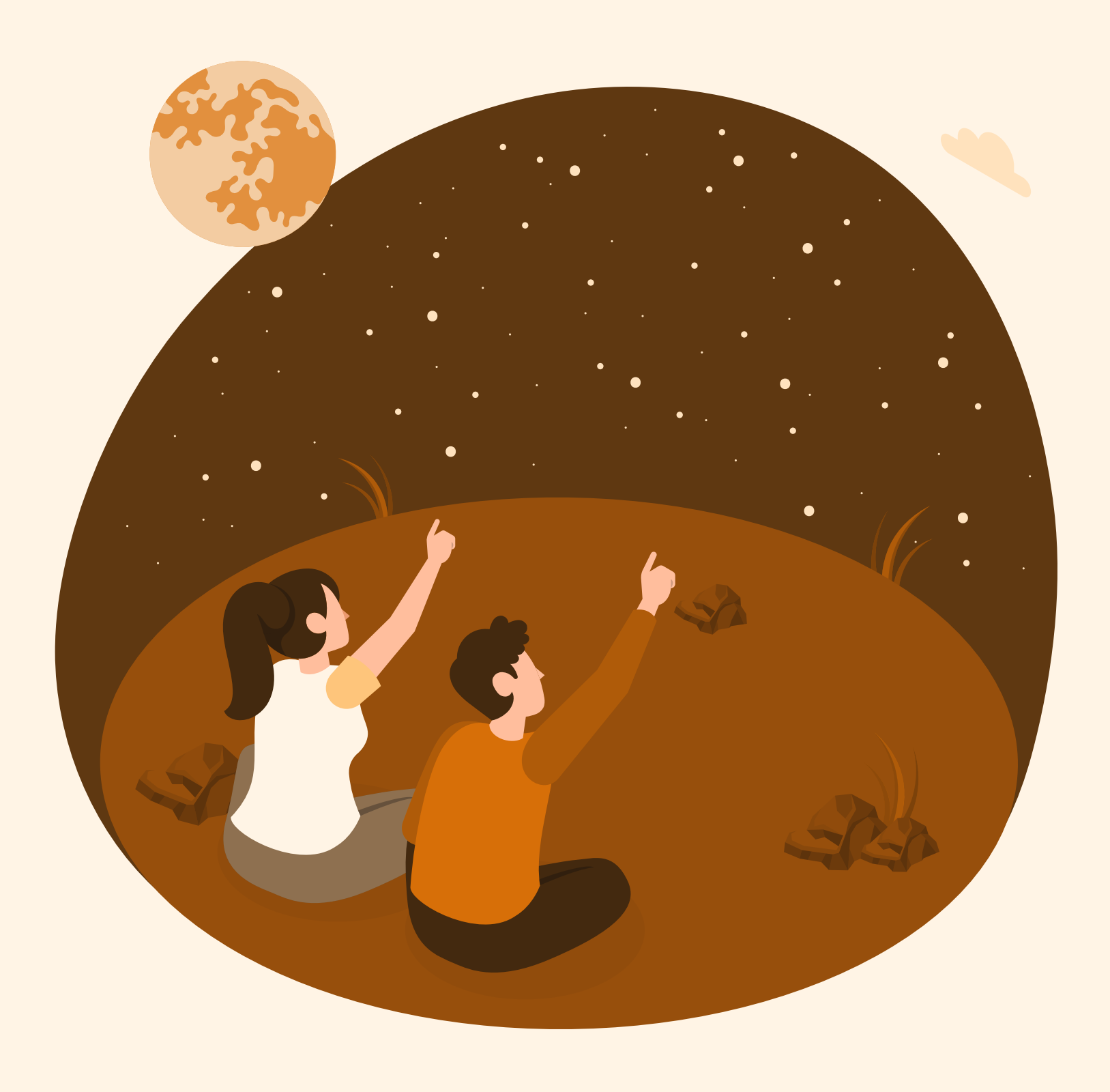

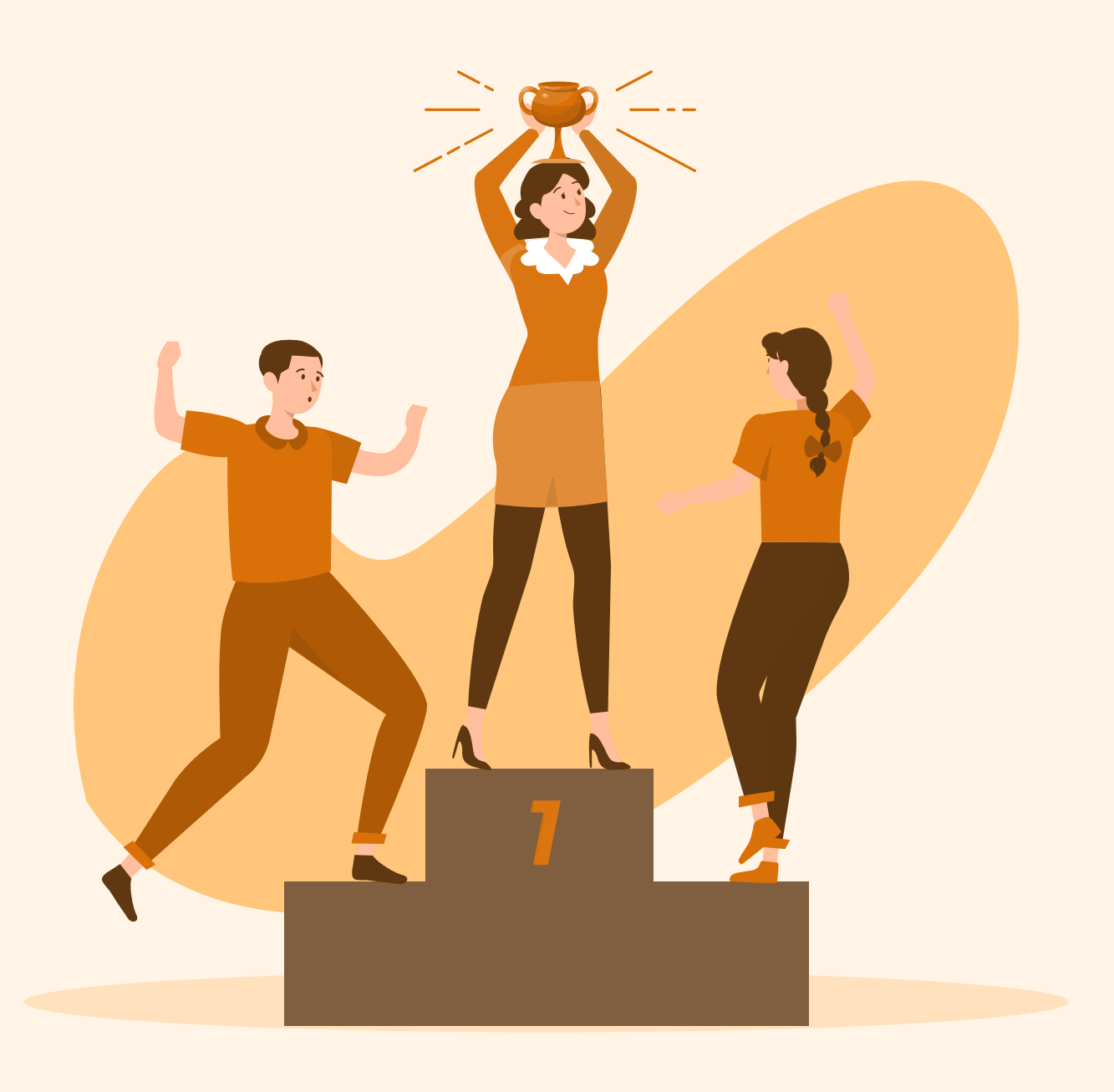

### Our Goal

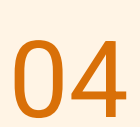

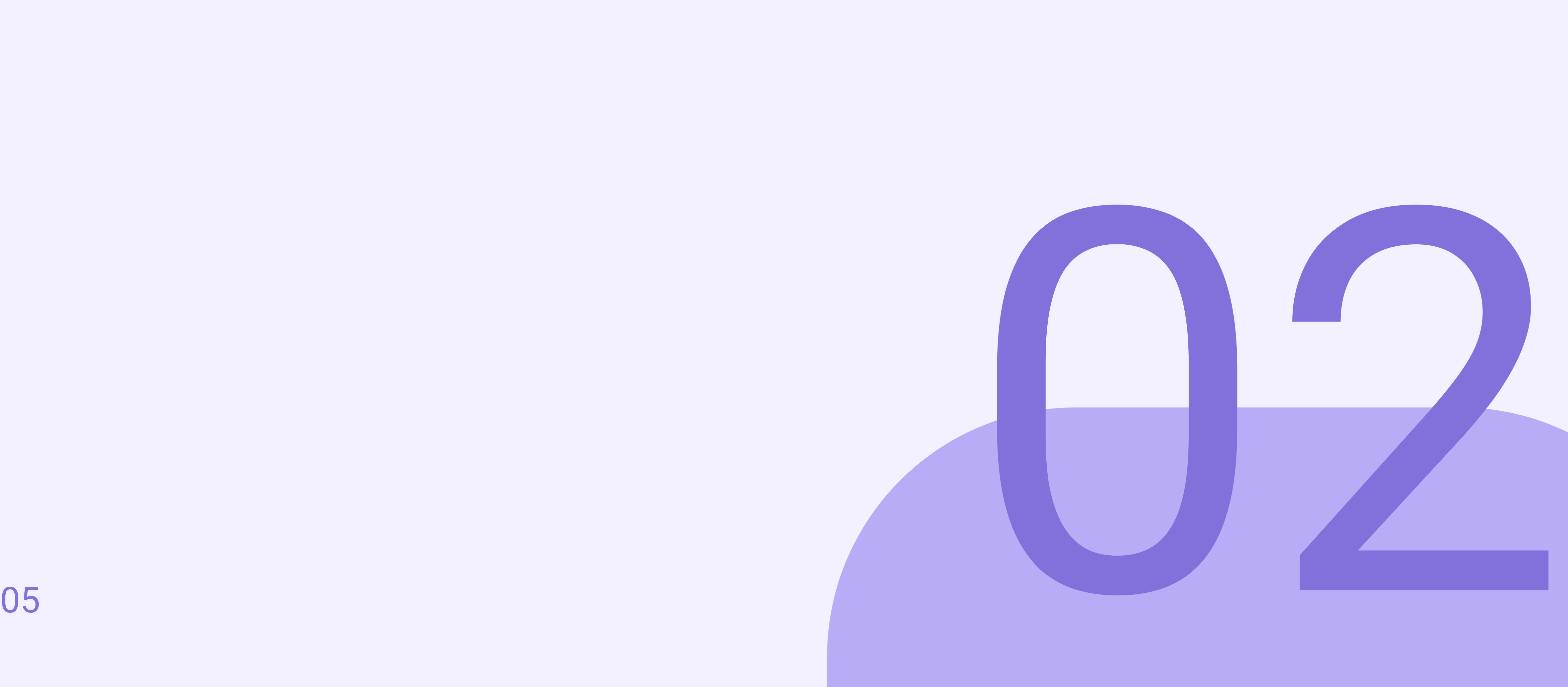

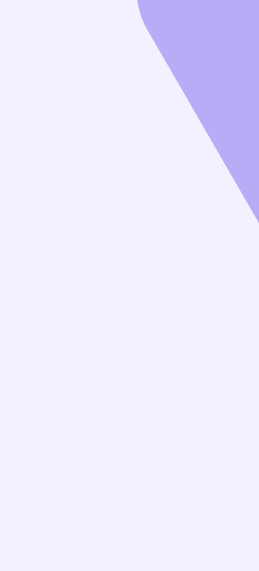

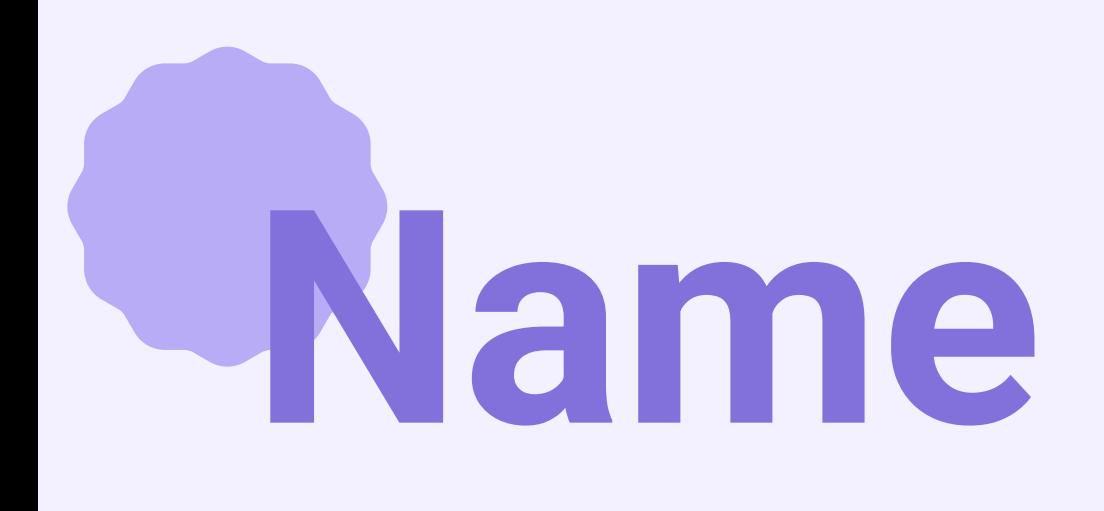

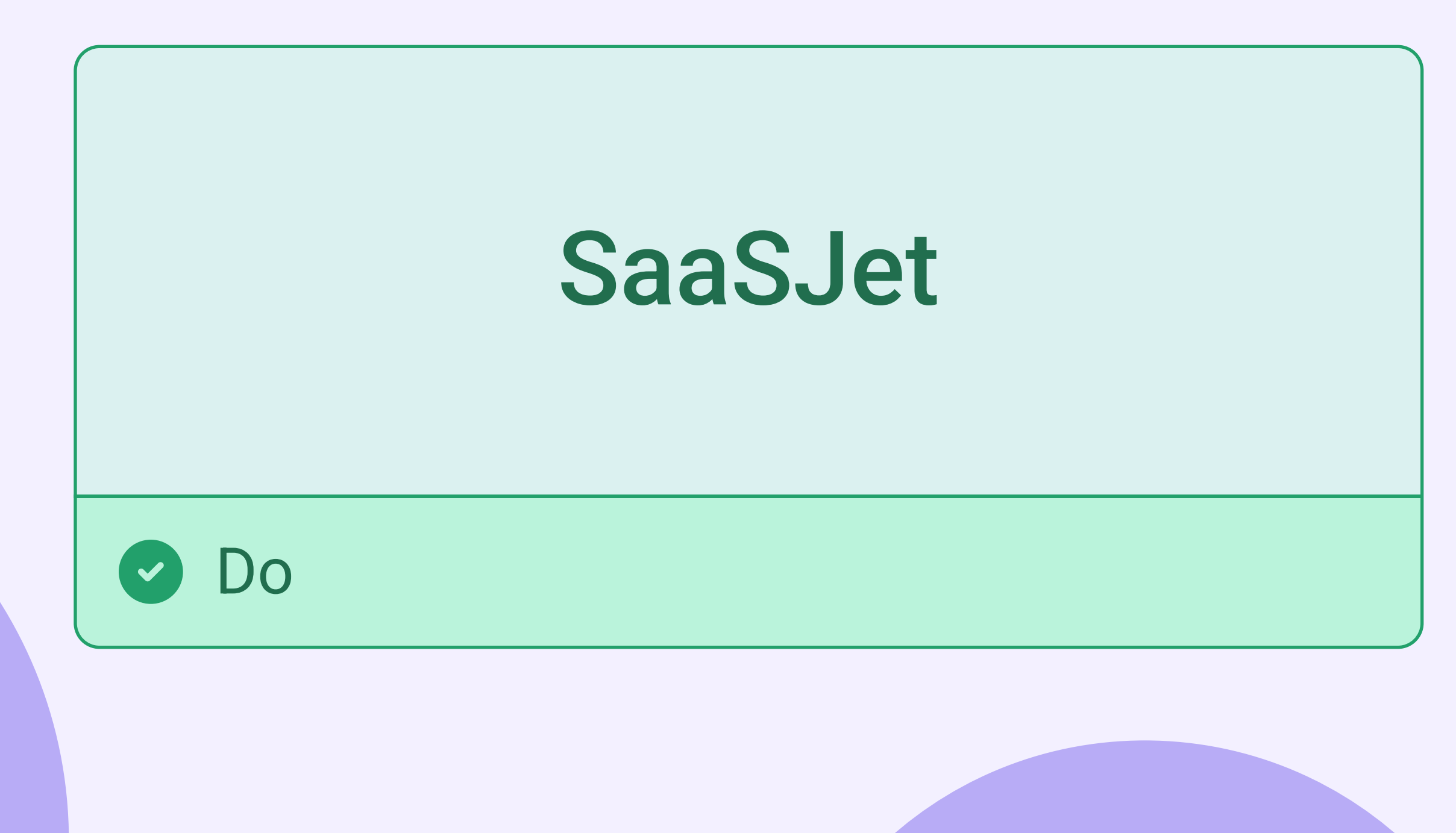

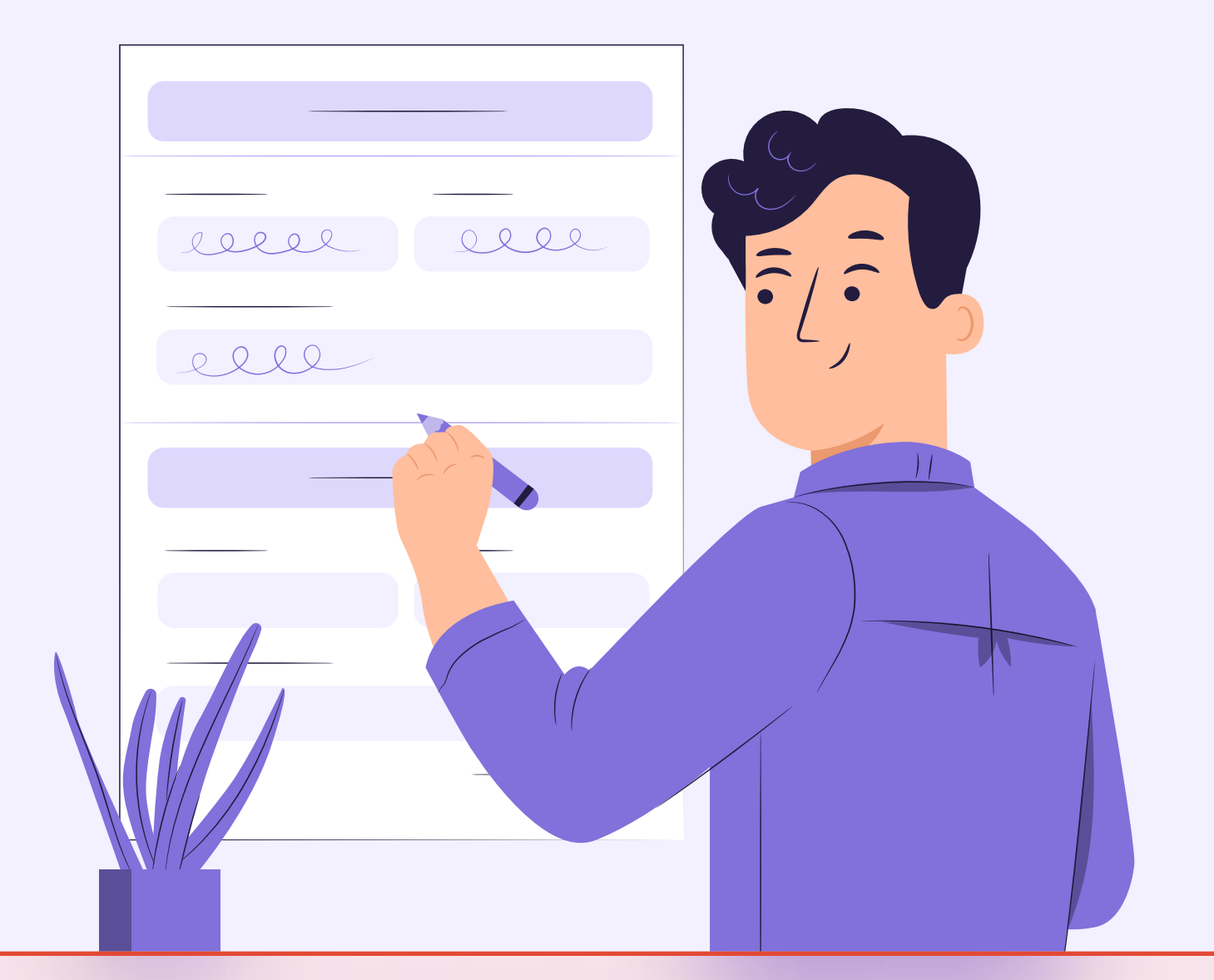

### Saasjet saasjet саасджет

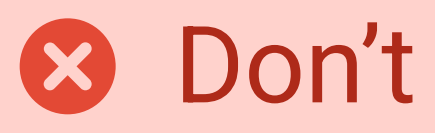

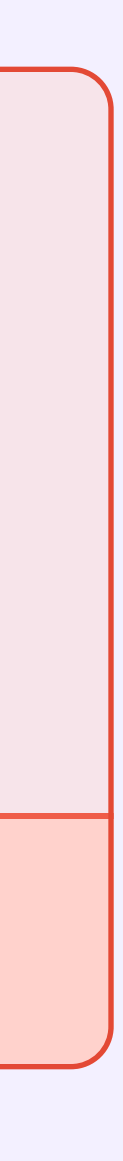

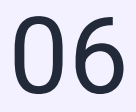

### Spelling

The name of our company is SaaSJet, and nothing else. When using our name you can format text differently (e.g. highlight in bold or underlined), but the spelling should remain only one - SaaSJet.

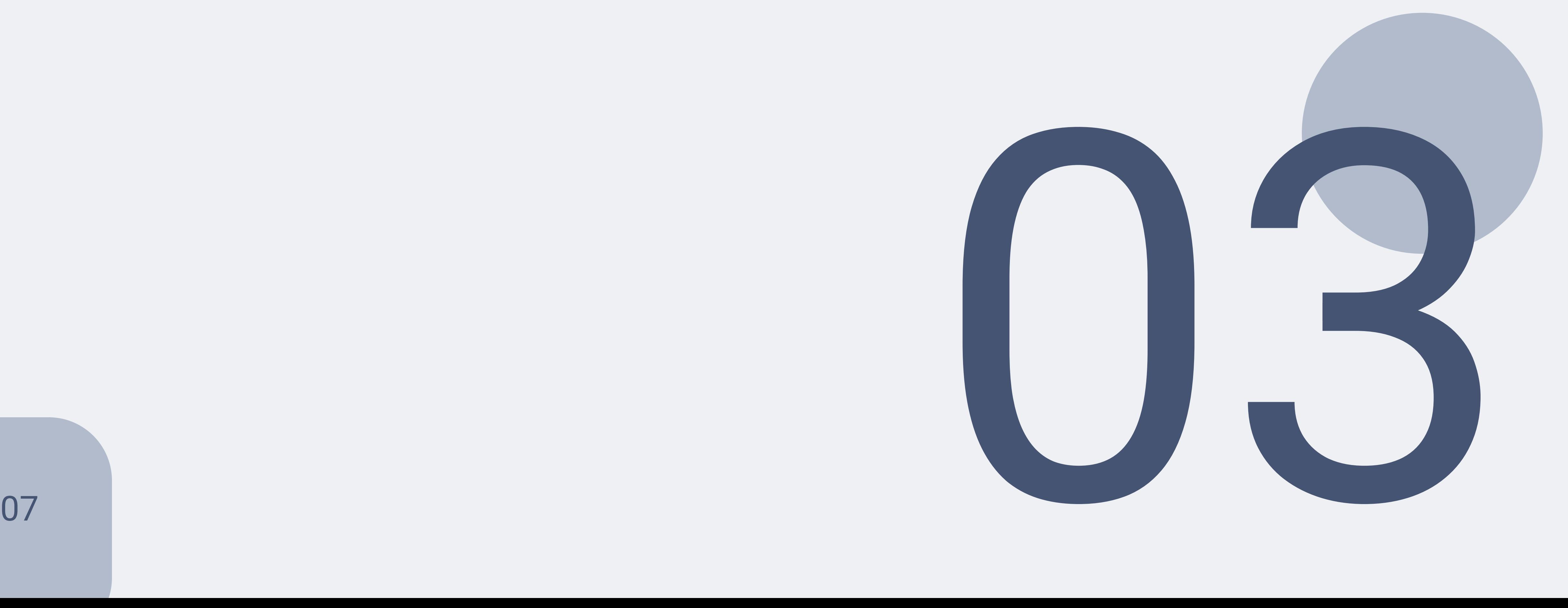

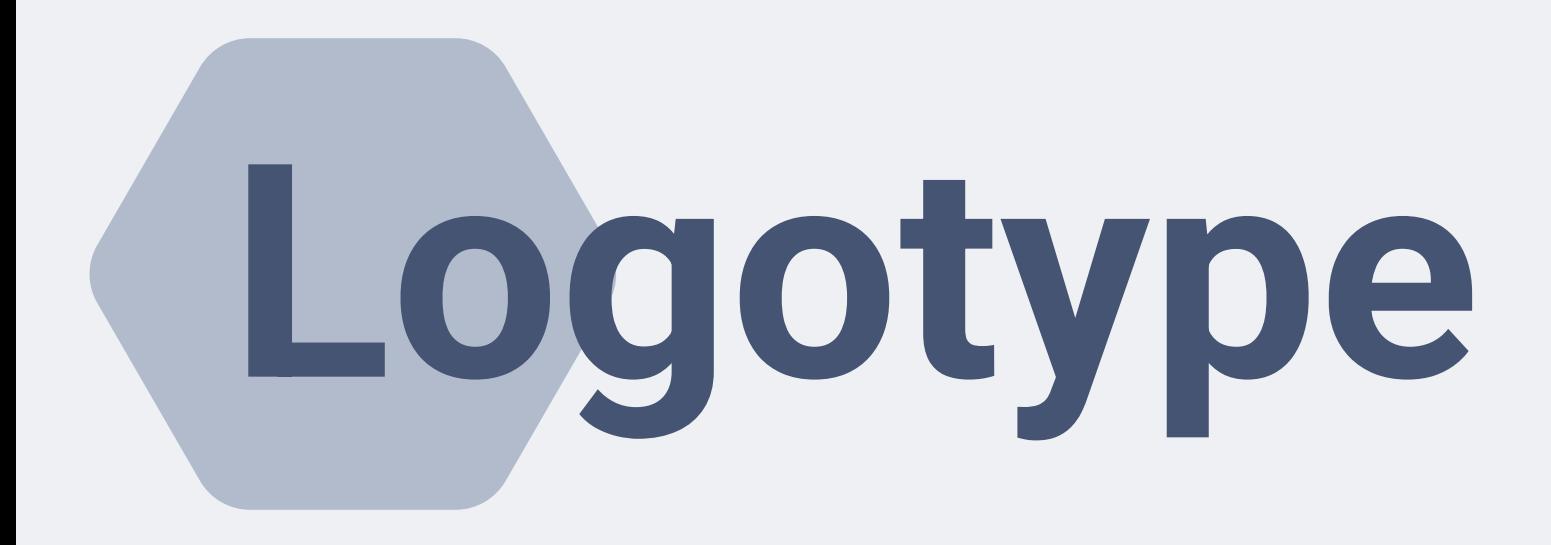

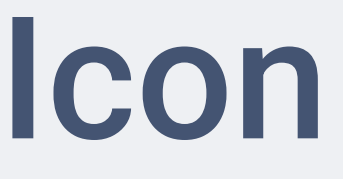

### **Light Theme**

### Icon Full logo

## A SaaSJet

## A SaaSJet

## SaaSJet

### Monochrome

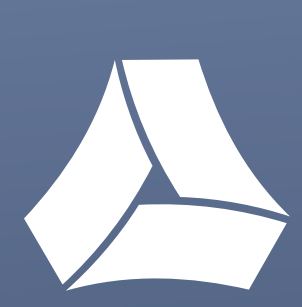

### Dark Theme

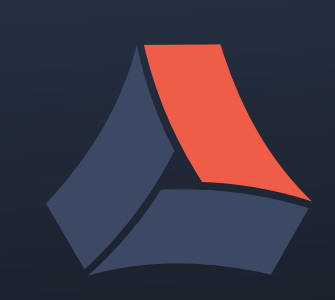

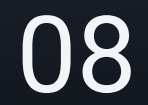

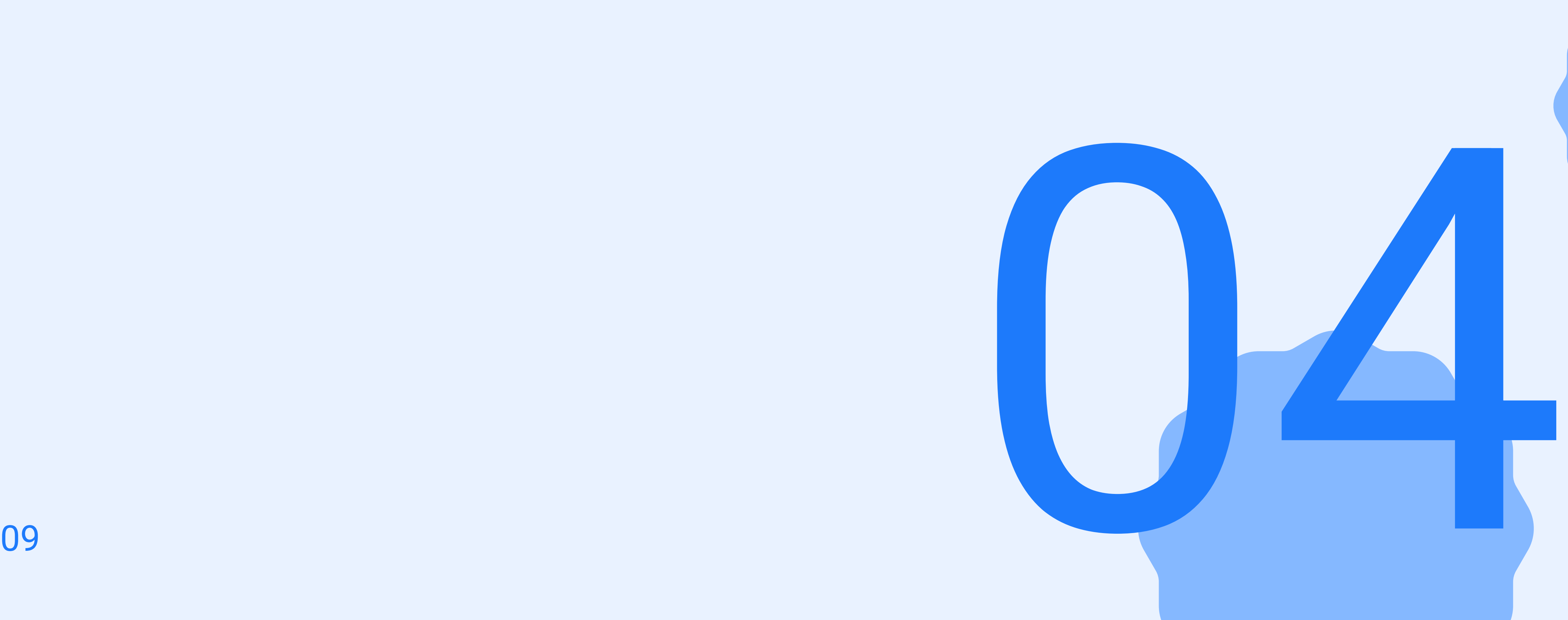

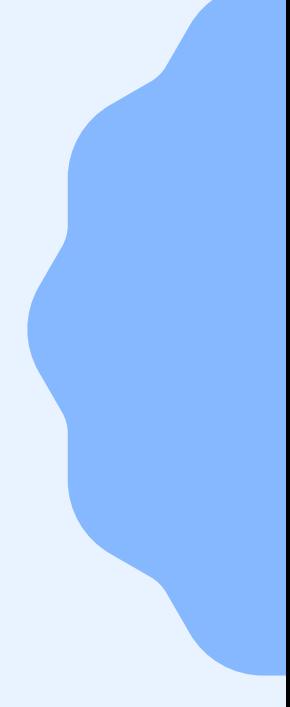

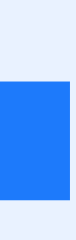

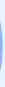

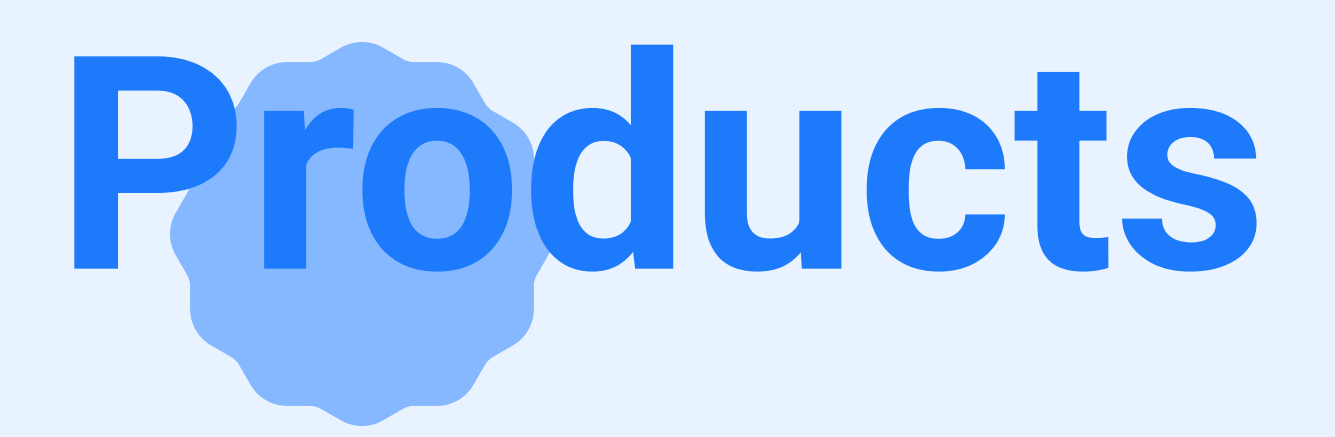

Cost Tracker for Jira Cloud Track project and company costs with ease

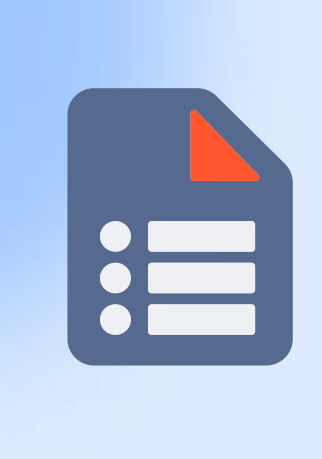

Smart Jira Forms

SLA Time and Report for Jira Reporting-building app for project management in Jira **Cloud** 

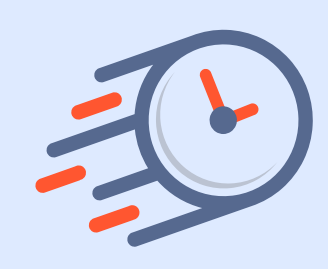

Simplify form creation and management with this addon.

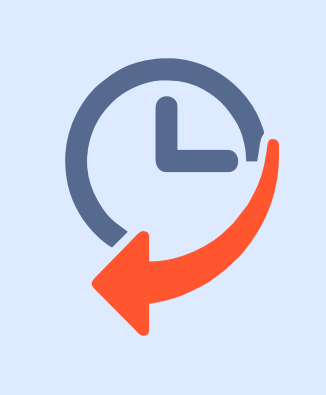

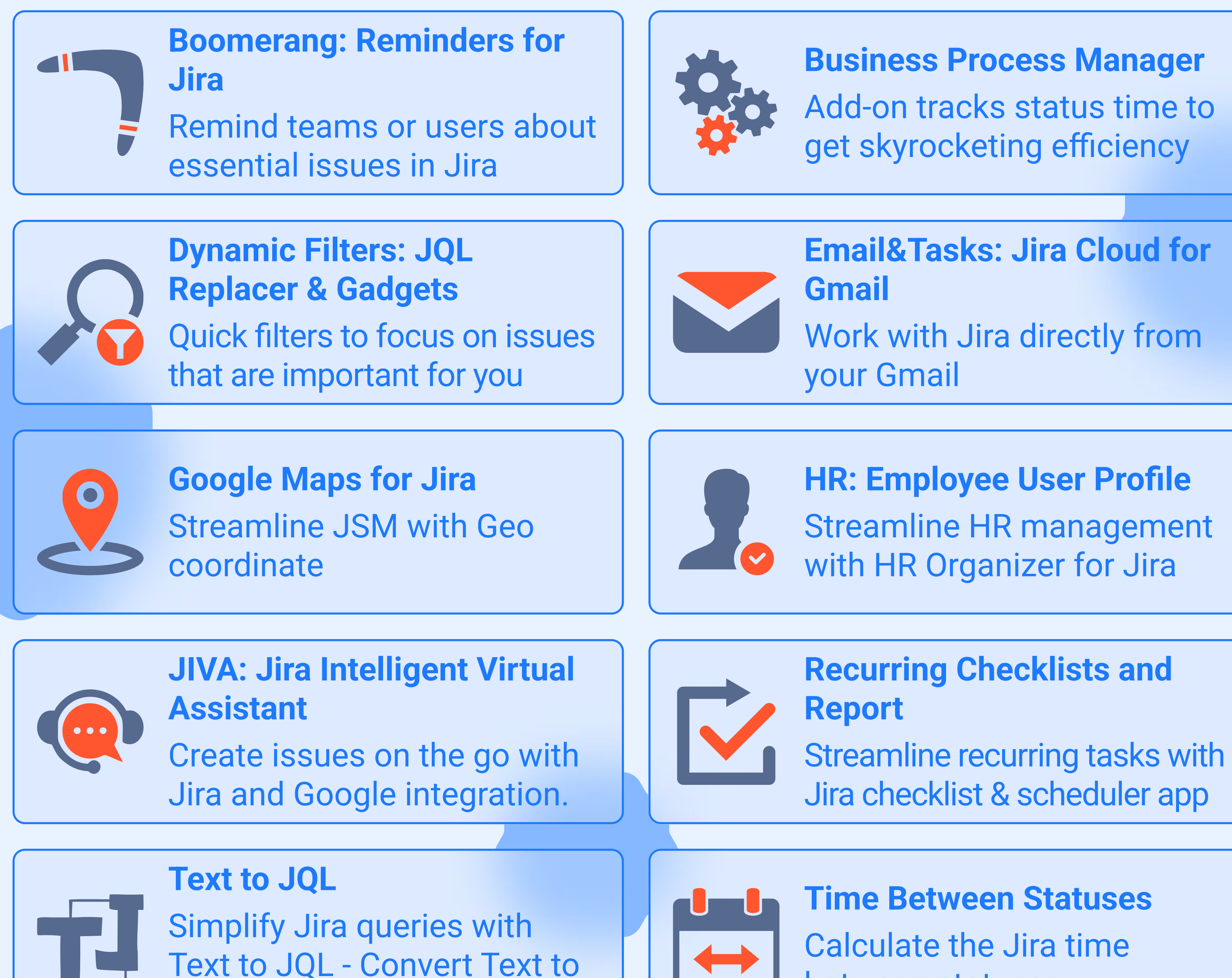

Issue History for Jira Project management and reporting software

JQL easily

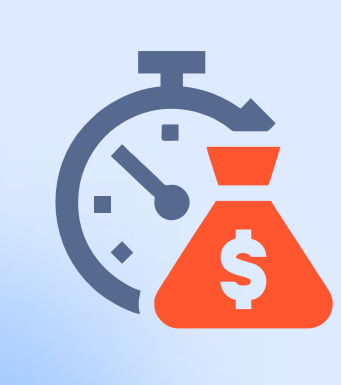

between statuses

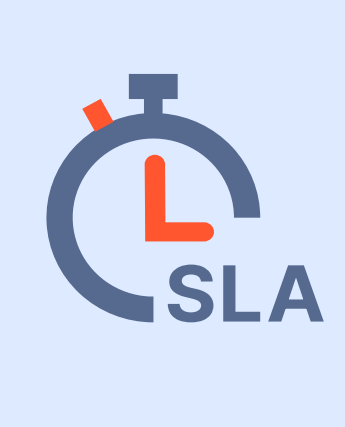

Time in Status for Jira Cloud Tracks time in status data

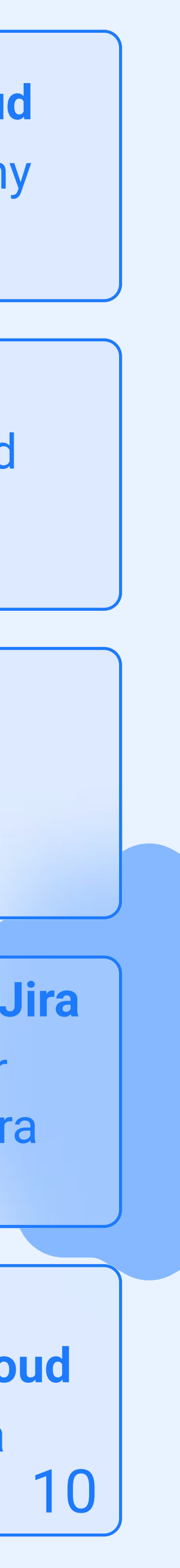

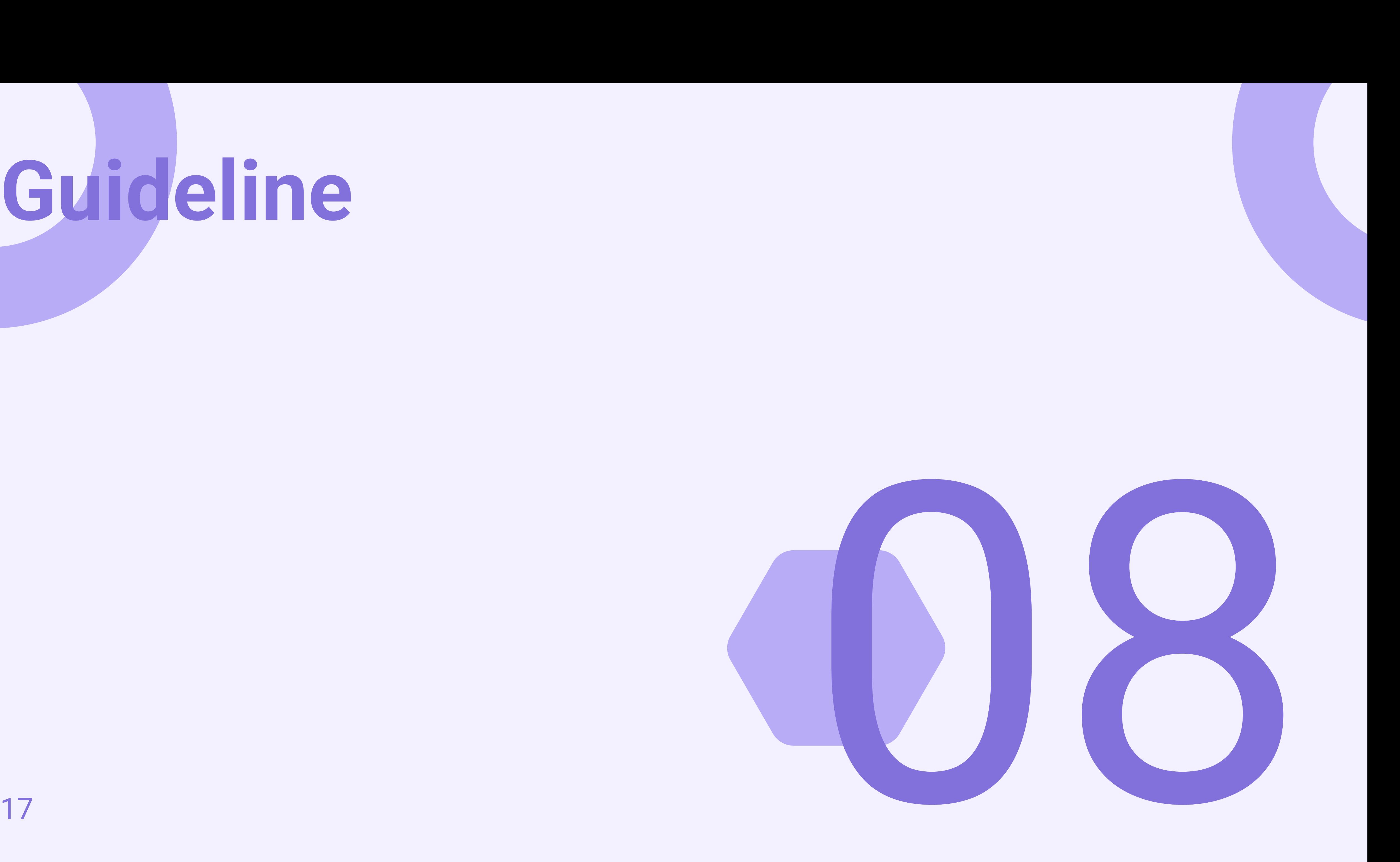

## Guideline

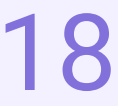

### Multiply by 8

Use multiples of 8px when defining measurements, spacing, and positioning elements (e.g. spacing between different buttons).

When necessary use multiples of 4px to make more fine tuned adjustments (e.g. spacing between button group).

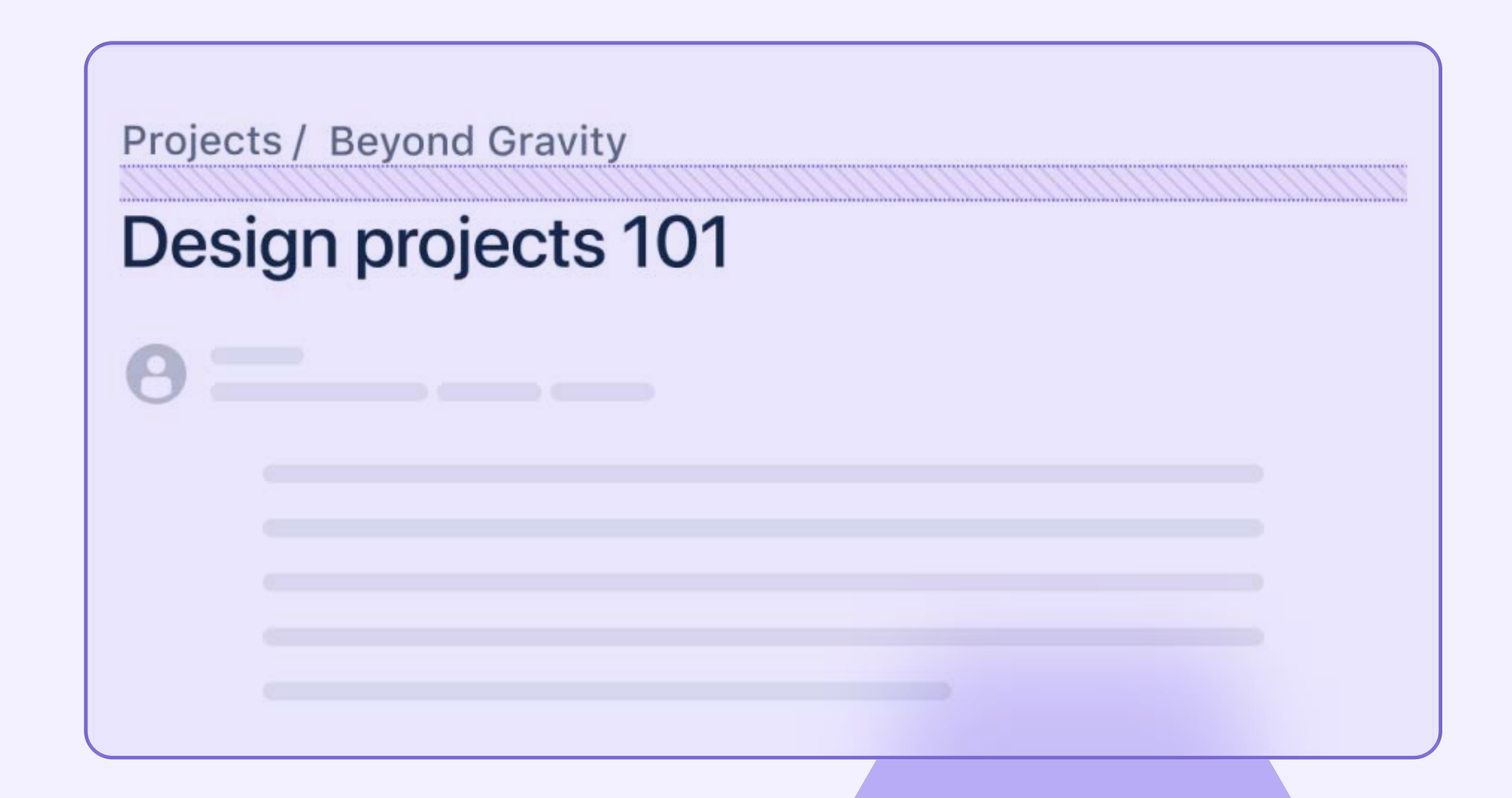

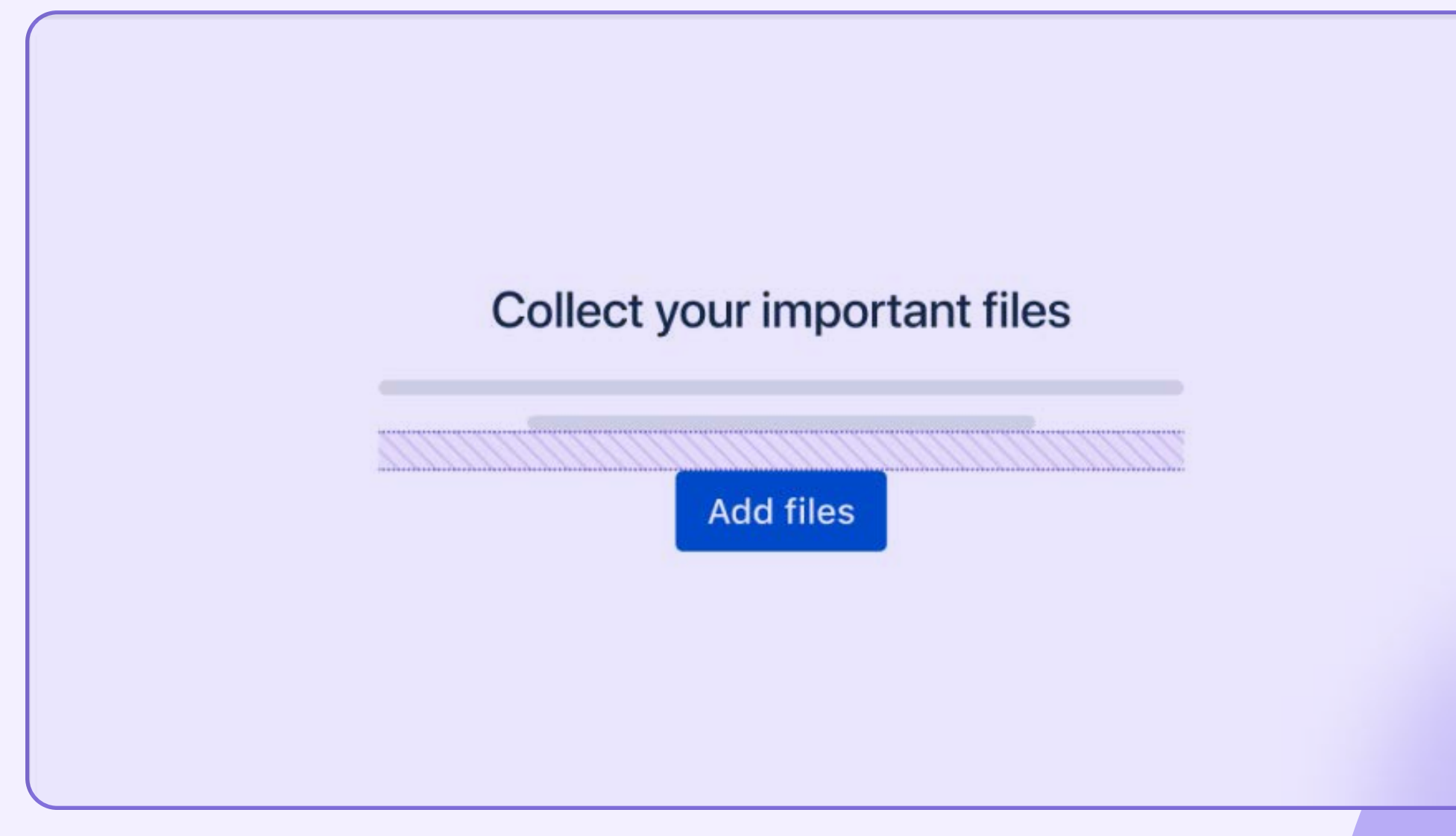

### Library is a reference

Use [Atlassian Design System](https://atlassian.design/) library to create right and useful interfaces.

Try not to change components of the library so that they always remain up to date.

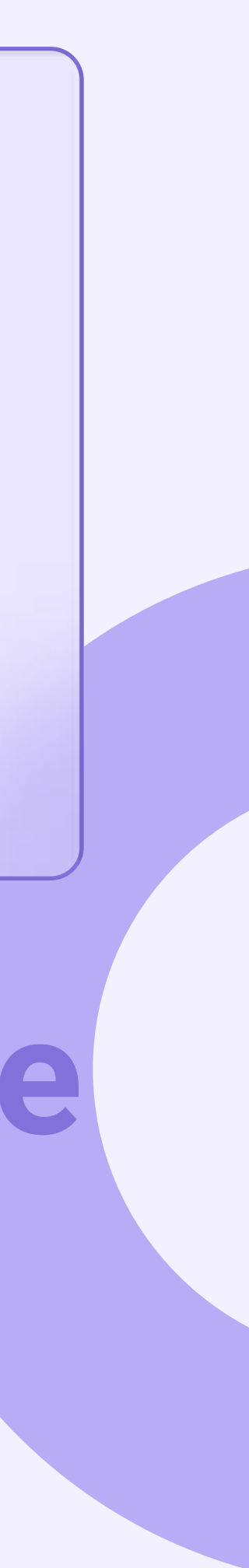

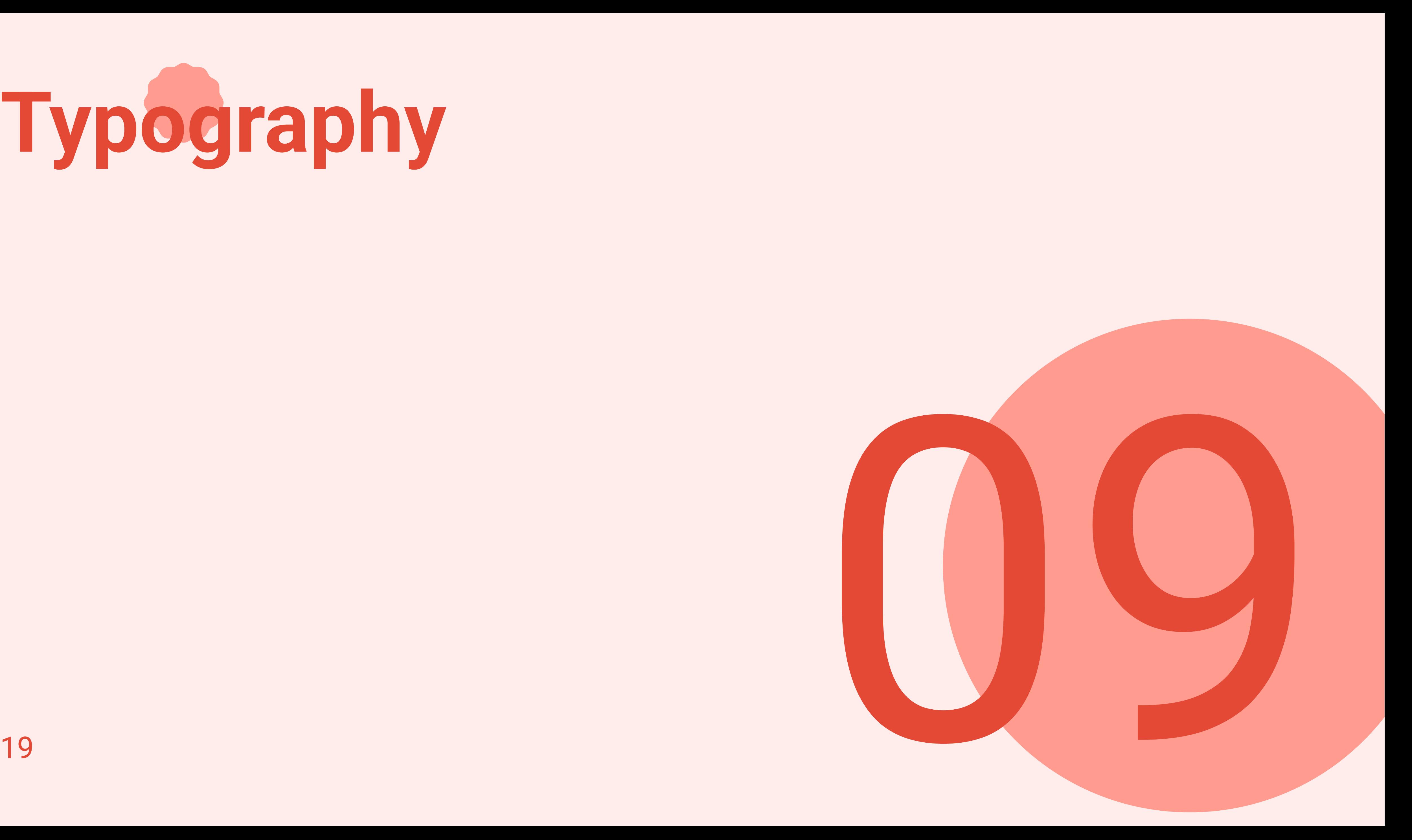

# Typography

Aa Bb Cc Dd Ee Ff Gg Hh Ii Jj Kk Ll Mm Nn Oo Pp Qq Rr Ss Tt Uu Vv Ww Xx Yy Zz 0123456789 !@#\$%^&\*()

Aa Bb Cc Dd Ee Ff Gg Hh Ii Jj Kk Ll Mm Nn Oo Pp Qq Rr Ss Tt Uu Vv Ww Xx Yy Zz 0123456789 !@#\$%^&\*()

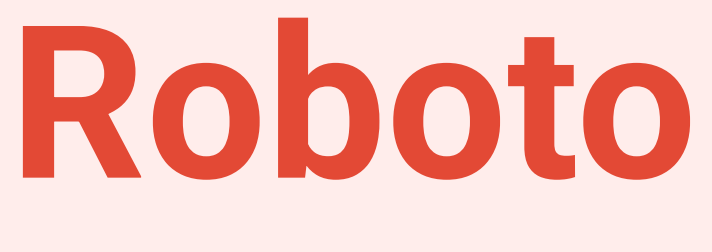

#### Primary font

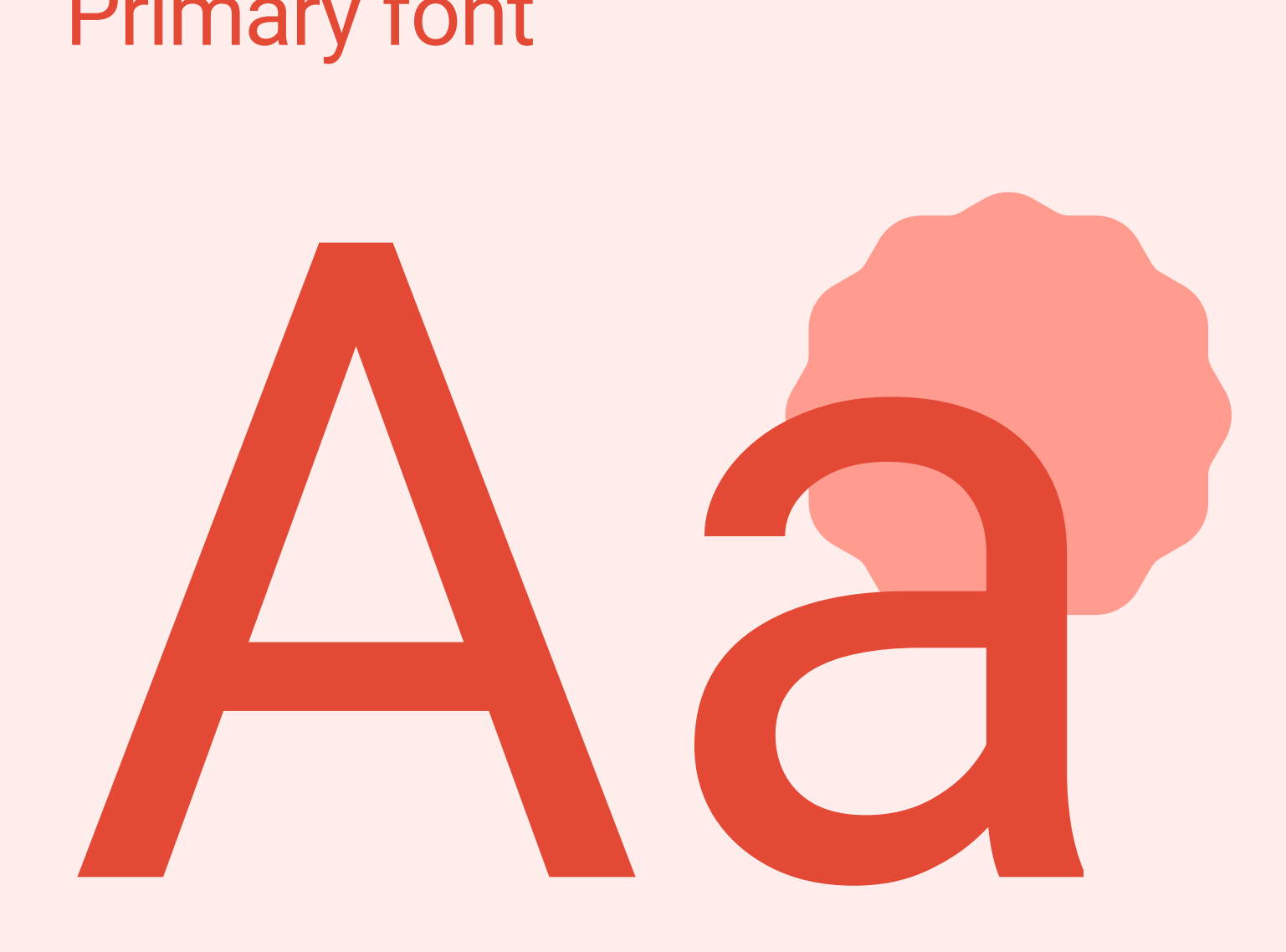

Modern but Affordable

We use Regular and Bold typefaces for good readability and emphasis on main.

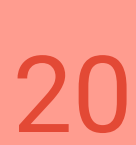

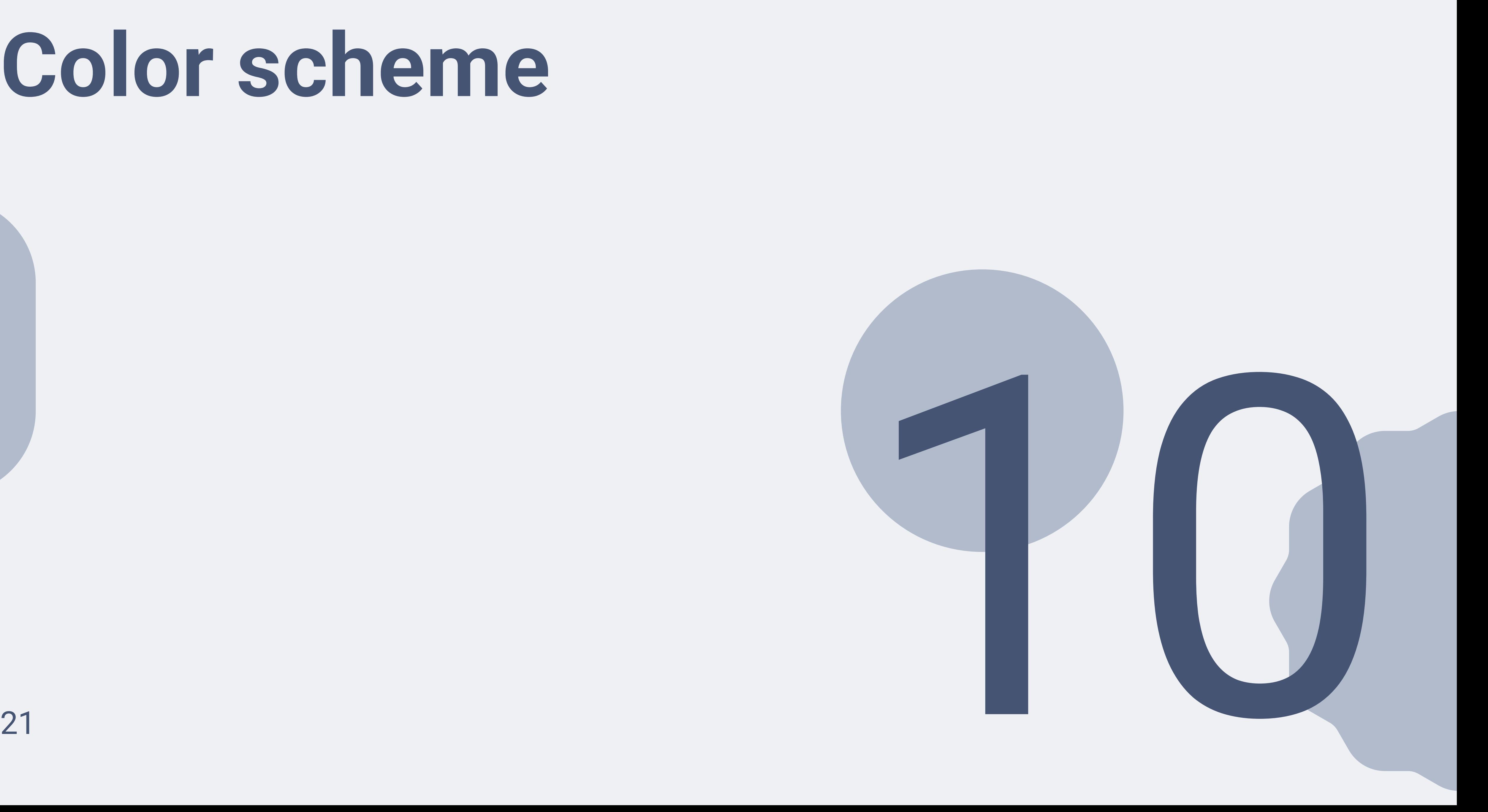

## Color scheme

Waikawa

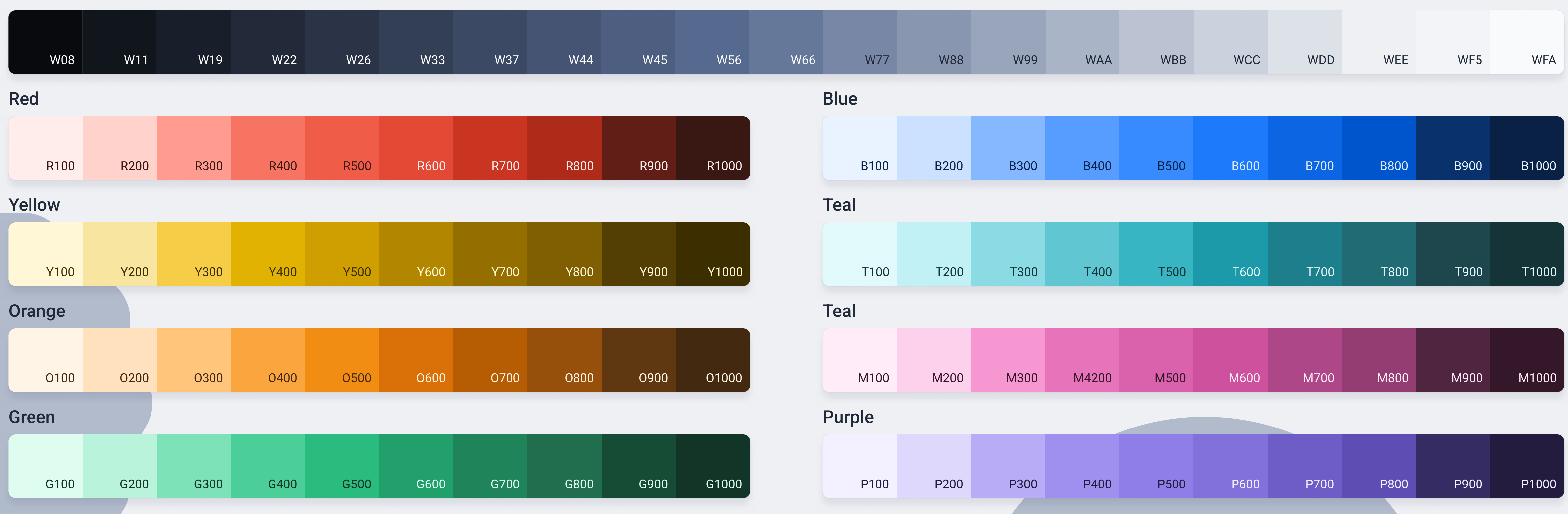

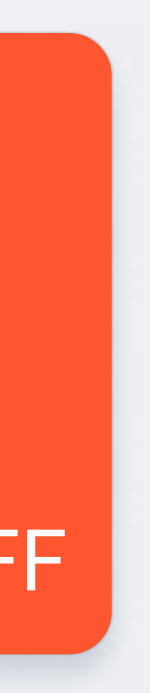

We use our signature color Waikawa and accent Red, as well as the colors of the Atlassian library for different purposes (whether presentations or colors in the add-on) W56 W56 W56 W56

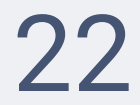

### Colors

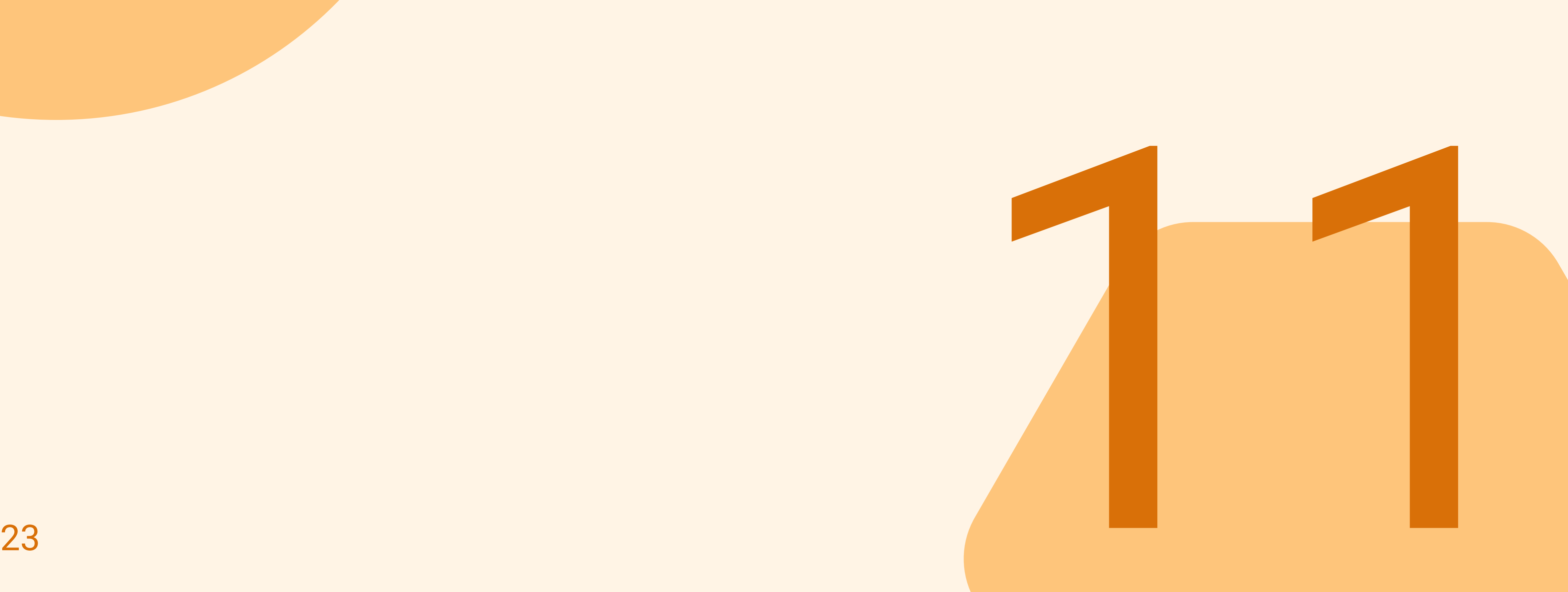

## Illustrations

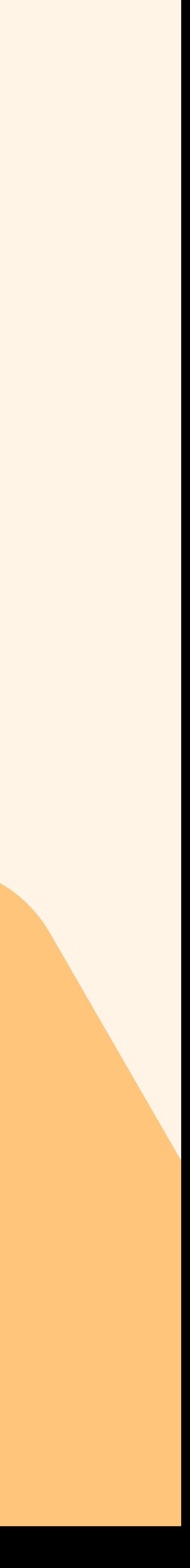

### Storyset

We use Storyset as the main resource for illustrations for our blog, articles and social networks.

In order to select a picture, you need to enter a noun or verb in the search that describes the material for which you are looking for the illustration.

After that, you have to choose an illustration style (we usually choose "Pana") and the accent color of the illustration (we usually use corporate Red - "FF" style from the colors section), but you can also choose another if it fits the content.

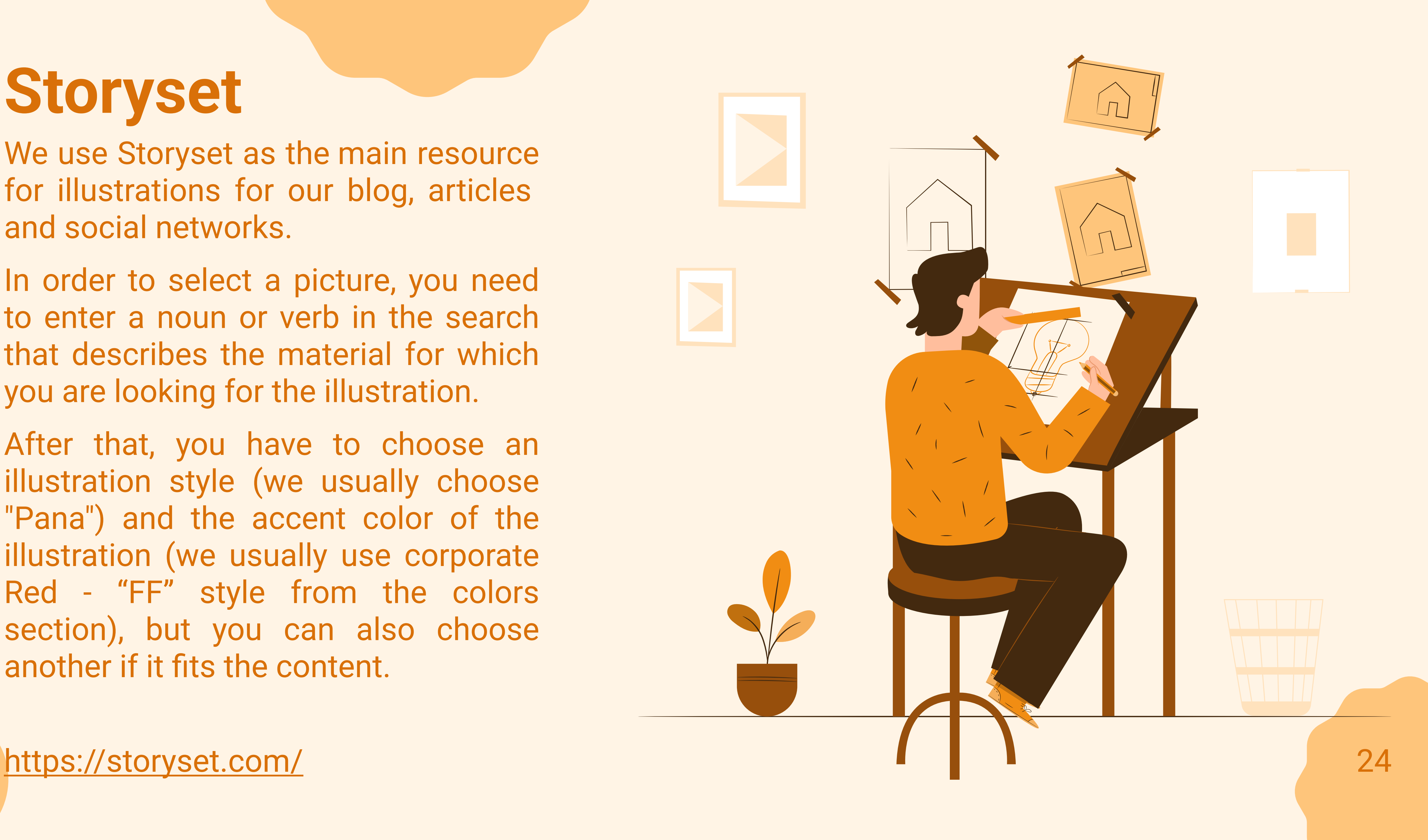

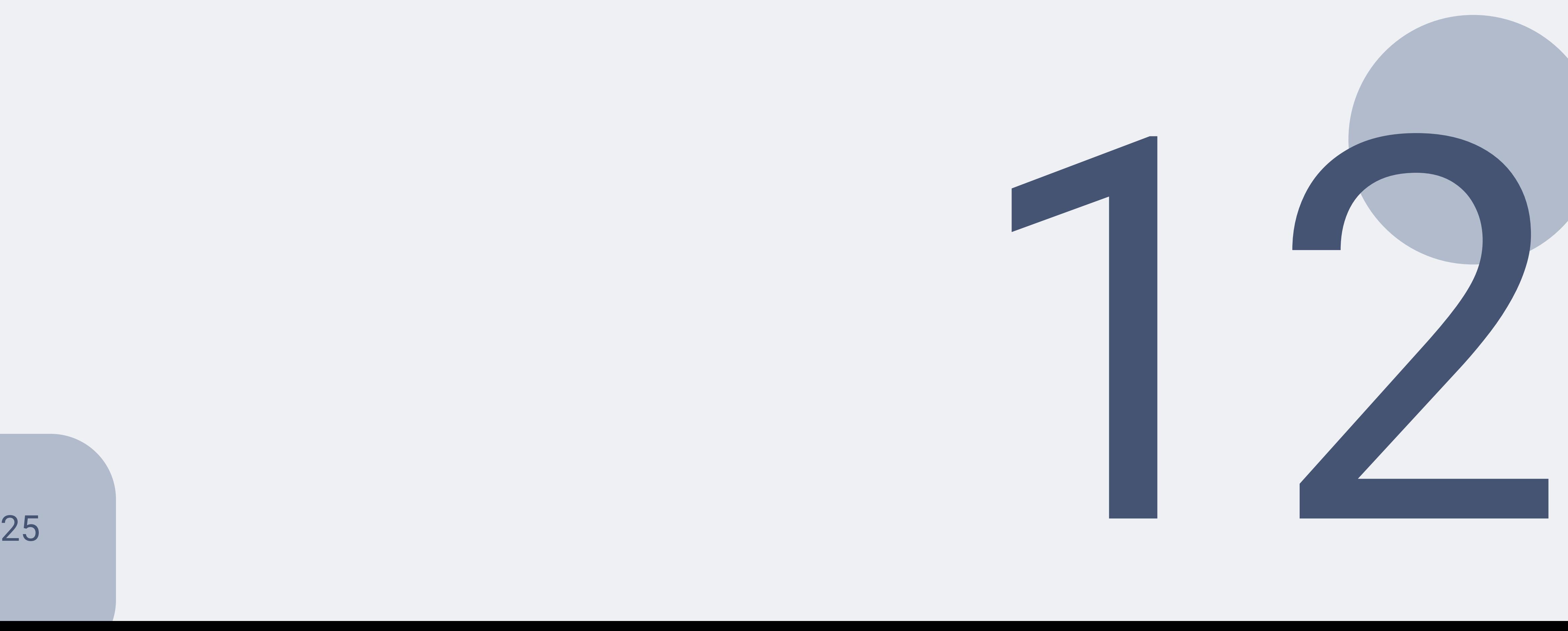

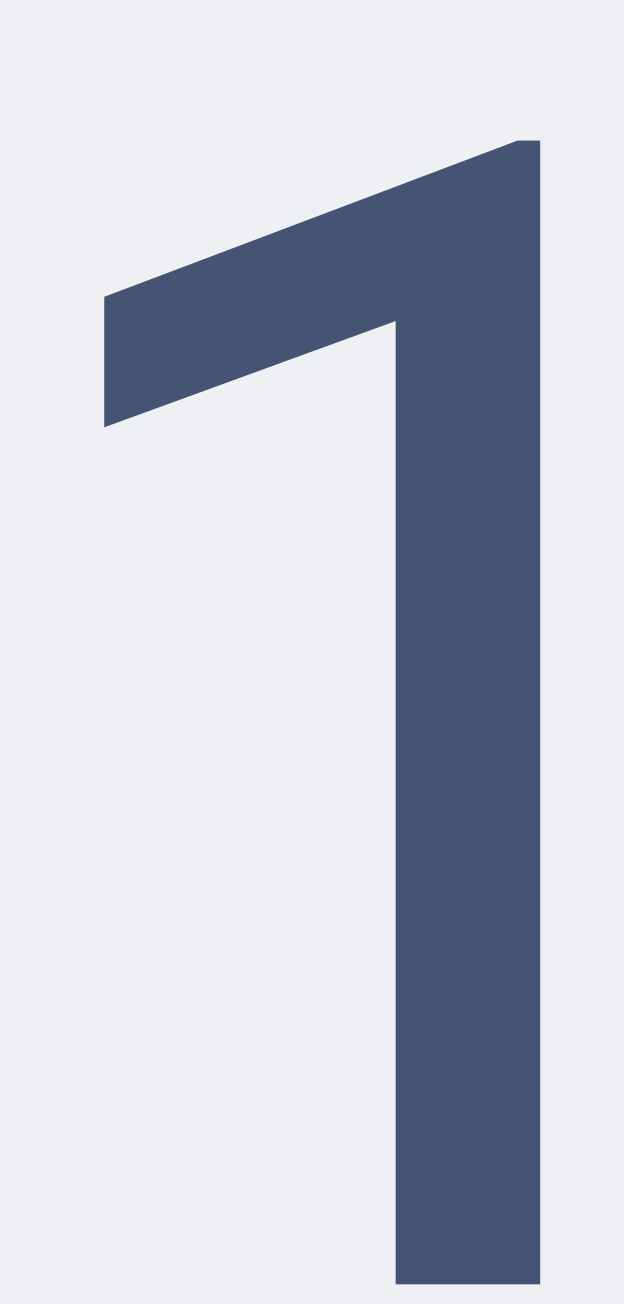

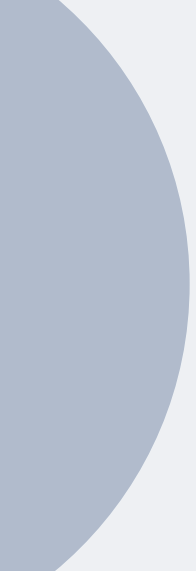

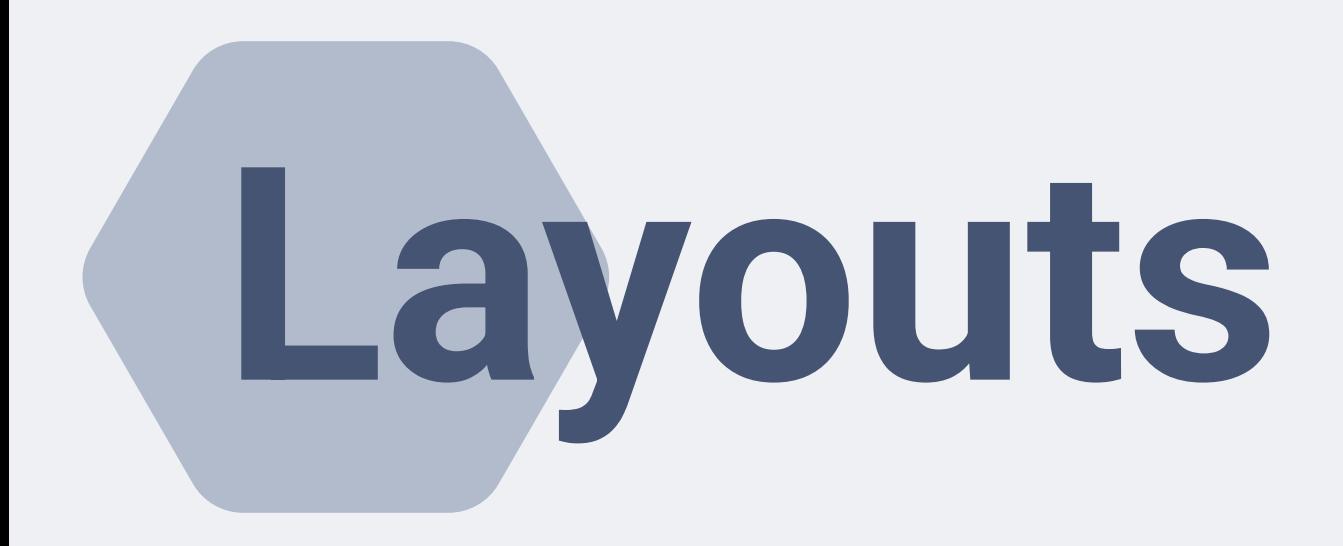

### Templates for social media

All of our templates have several requirements:

- 1. The color of the text, background, accent colors, must match the colors from the Color scheme **section**
- 2. The font must match the font from the Typography section
- 3. If your work contains vector illustrations - take them from the **Illustrations section**

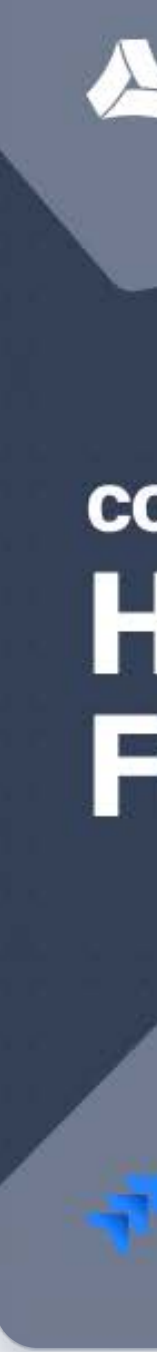

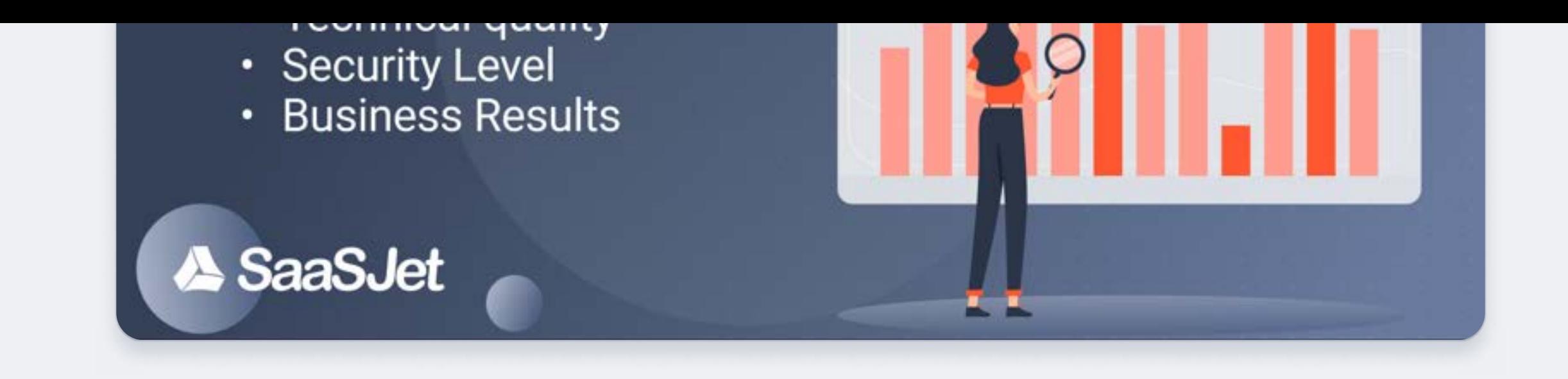

**A SaaSJet** 

#### **COST TRACKER FOR JIRA CLOUD How to improve Financial Visibility?**

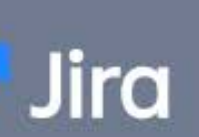

#### **What is Service-Level Agreement**

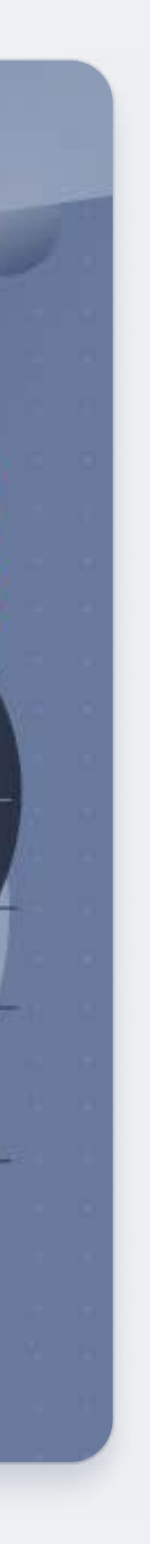

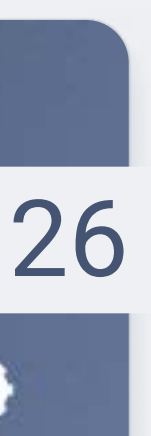

 $\bullet$ 

Æ

<sup>27</sup> 13

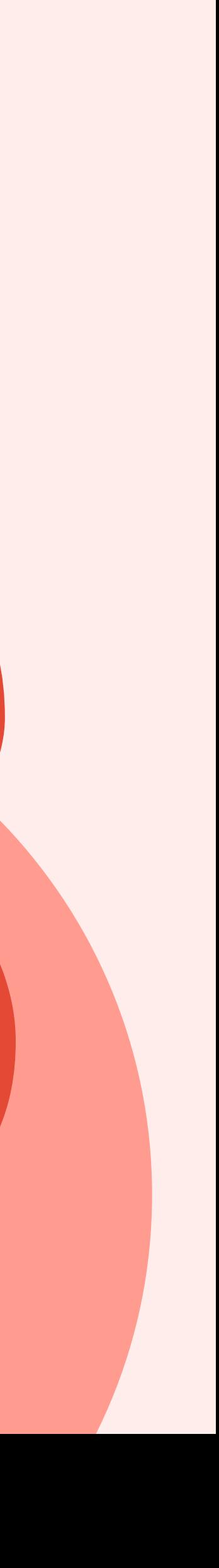

# Souvenir and corporate products

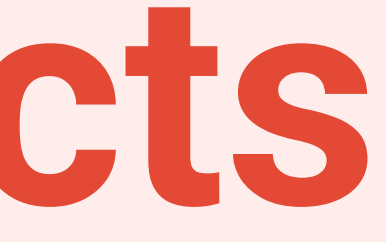

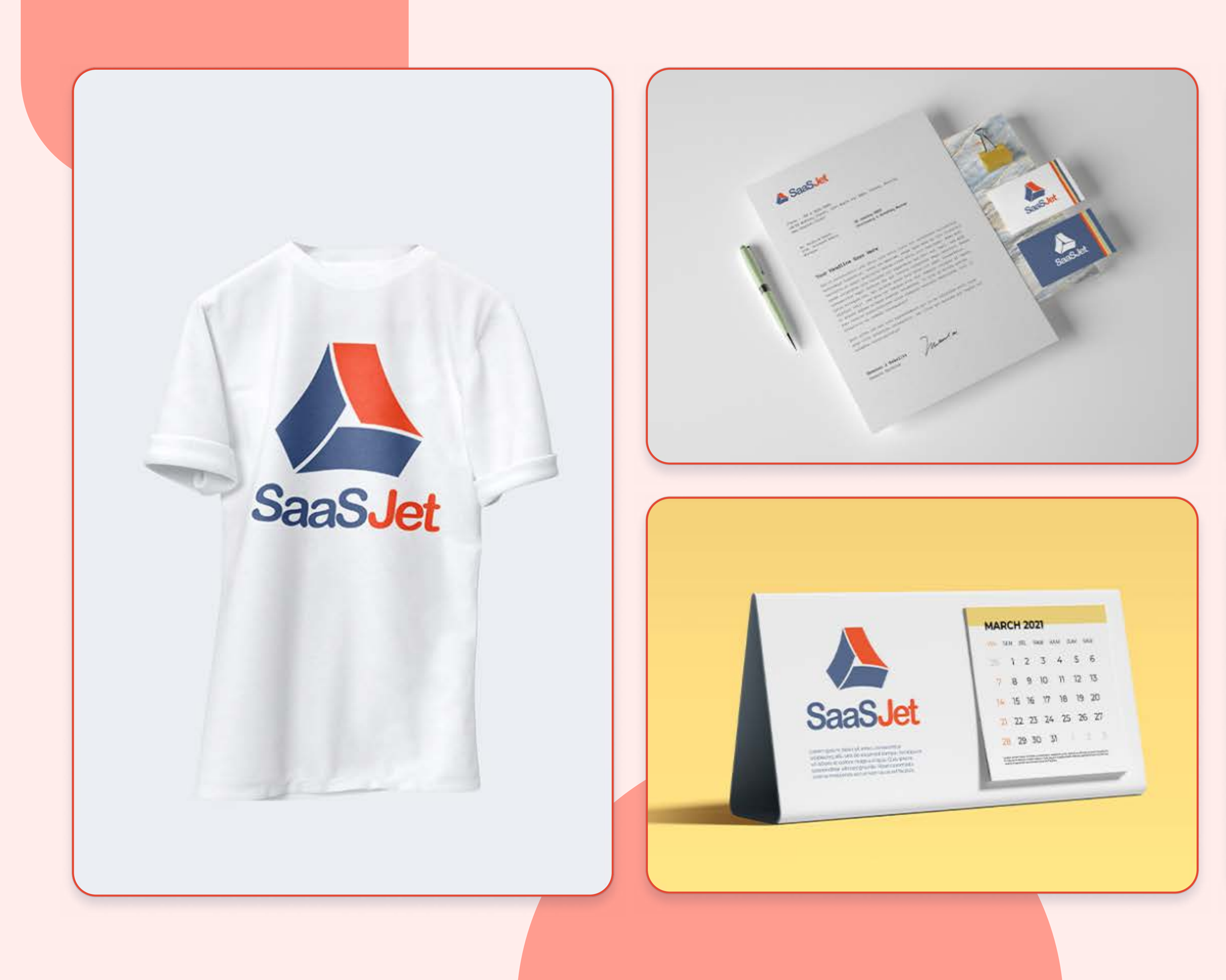

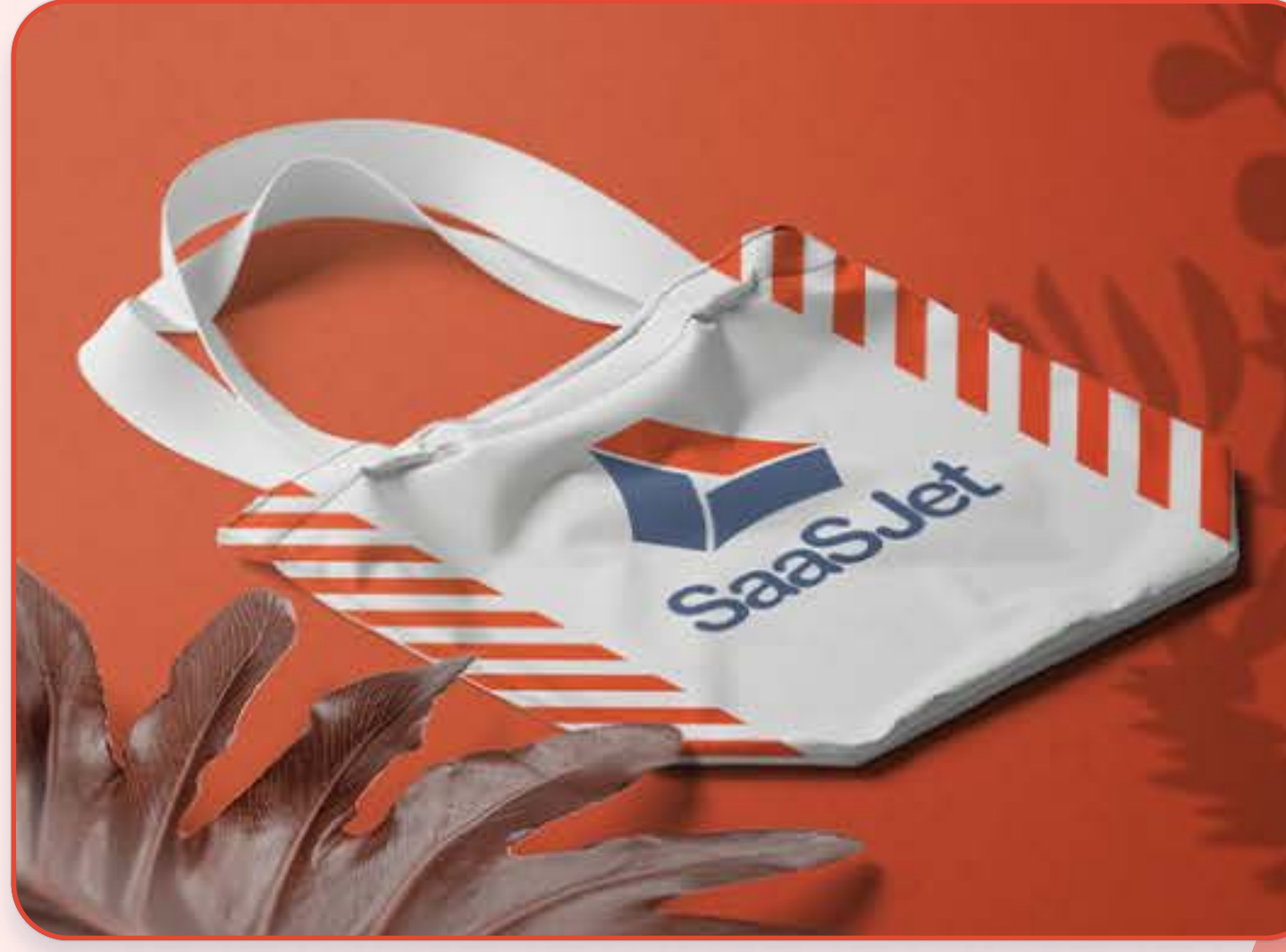

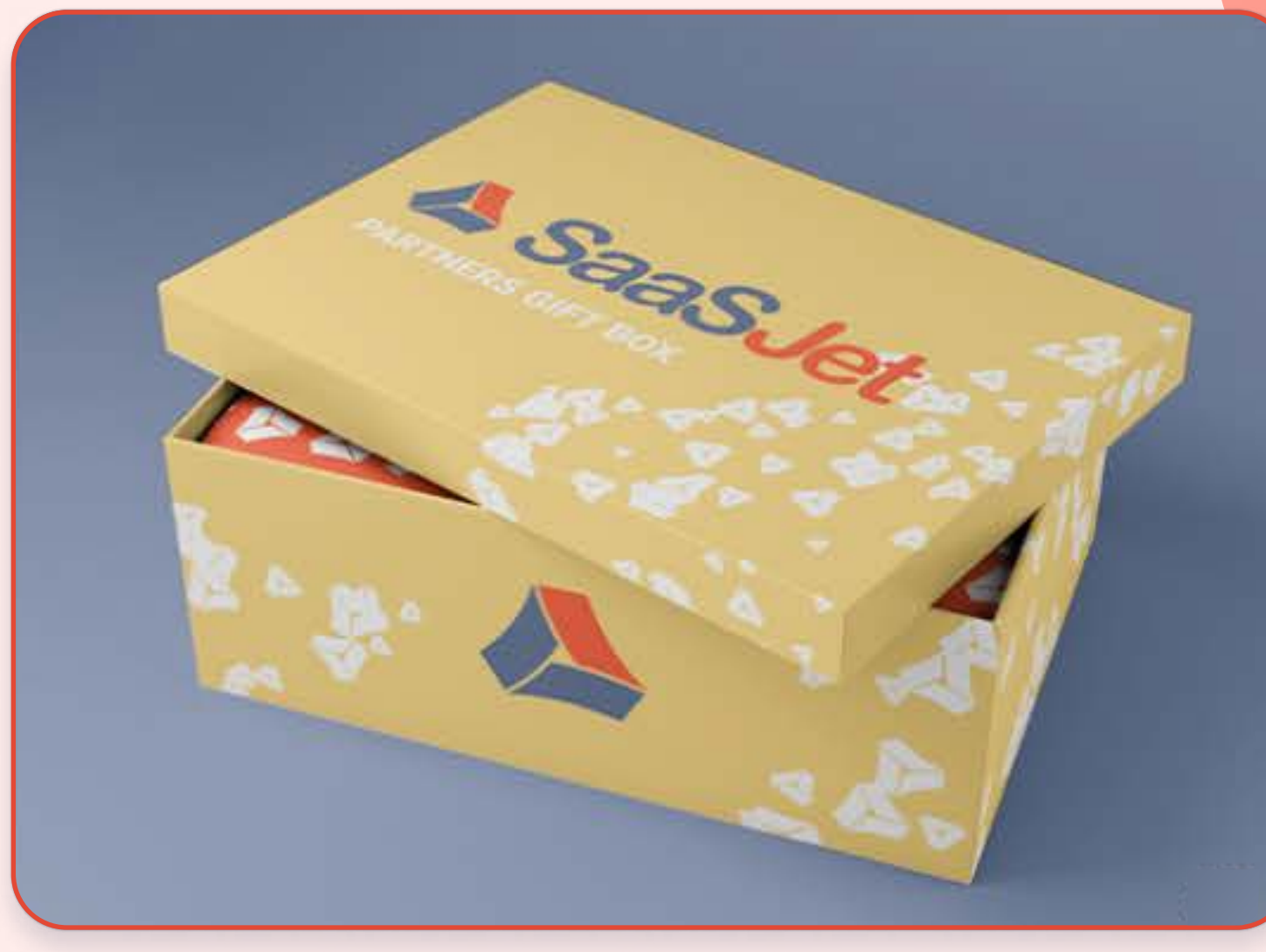

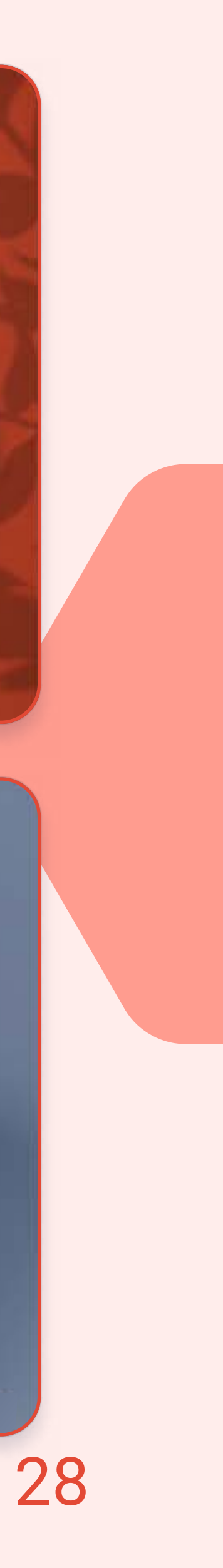

![](_page_22_Picture_2.jpeg)

![](_page_22_Picture_3.jpeg)

![](_page_22_Picture_0.jpeg)

### Our contacts

Business and Partnership

Email: [business@saasjet.com](mailto:business@saasjet.com) 

### Customer support

za Rudkoyu 33/30, Ternopil 46001 **Ukraine** 

Email: [support@saasjet.atlassian.net](mailto:support@saasjet.atlassian.net)  Mob: +1 888 396 0501 Working hours: Mon-Sun 24/7

#### **FEED** Poland office

#### Ukraine office

Working Hours UTC - 7: 11:00 pm - 10:00 am UTC+1: 07:00 am - 06:00 pm UTC+2: 09:00 am - 08:00 pm

Adama Branickiego 21, Warsaw MZ 02-972 Poland

![](_page_23_Picture_12.jpeg)

![](_page_23_Picture_13.jpeg)